- 2.1 Discuss statistical concepts to include discrete and continuous variables, sampling, variance, skewness
- 2.2 Present information in a range of graphical and tabular forms, using pie charts, trend graphs, correlation diagrams (+/-), cumulative frequency curves, histograms and frequency tables with both discrete and continuous variables
- 2.3 Calculate the statistics for measuring and contrasting averages and dispersion of grouped data by calculating the mean, mode, median, weighted average, range, inter-quartile range and standard deviation
- 2.4 Calculate the number of possible outcomes on tests with no repetitions by using the Fundamental Principle of Counting, and Permutations and Combinations
- 2.5 Demonstrate an understanding of relative frequency and probability by using Information Technology simulations
- 2.6 Solve simple probability problems of one or two events including where two events are mutually exclusive and where two events are independent
- 2.7 Discuss findings, to include interpretation of results and distortions which may arise, and reasons for findings

# **Sampling**

In statistics, quality assurance, and survey methodology, sampling is the selection of a subset (a statistical sample) of individuals from within a statistical population to estimate characteristics of the whole population. ... Results from probability theory and statistical theory are employed to guide the practice.

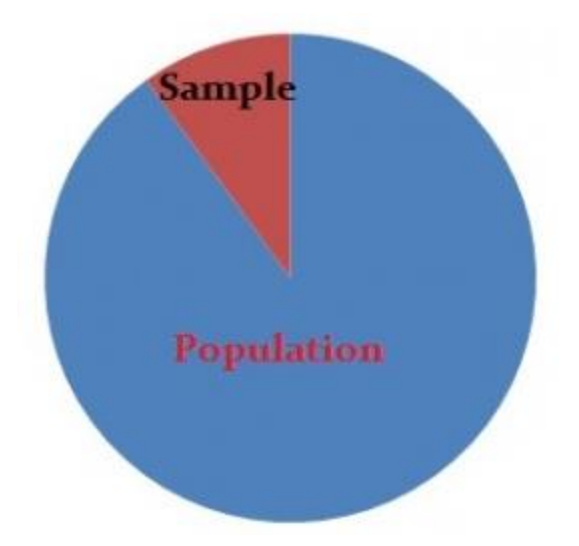

Samples are parts of a population. For example, you might have a list of information on 100 people (your "sample") out of 10,000 people (the "population"). You can use that list to make some assumptions about the entire population's behavior.

However, it's not that simple. When you do stats, your sample size has to be ideal—not too large or too small. Then once you've decided on a sample size, you must use a sound technique to collect the sample from the population:

Probability Sampling uses randomization to select sample members. You know the probability of each potential member's inclusion in the sample. For example, 1/100. However, it isn't necessary for the odds to be equal. Some members might have a 1/100 chance of being chosen, others might have 1/50.

Non-probability sampling uses non-random techniques (i.e. the judgment of the researcher). You can't calculate the odds of any particular item, person or thing being included in your sample.

# **Common Types**

The most common techniques you'll likely meet in elementary statistics or AP statistics include taking a sample with and without replacement. Specific techniques include:

- Bernoulli samples have independent Bernoulli trials on population elements. The trials decide whether the element becomes part of the sample. All population elements have an equal chance of being included in each choice of a single sample. The sample sizes in Bernoulli samples follow a binomial distribution. Poisson samples (less common): An independent Bernoulli trial decides if each population element makes it to the sample.
- Cluster sampes divide the population into groups (clusters). Then a random sample is chosen from the clusters. It's used when researchers don't know the individuals in a population but do know the population subsets or groups.
- In systematic sampling, you select sample elements from an ordered frame. A sampling frame is just a list of participants that you want to get a sample from. For example, in the equal-probability method, choose an element from a list and then choose every kth element using the equation  $k =$ N\n. Small "n" denotes the sample size and capital "N" equals the size of the population.
- SRS: Select items completely randomly, so that each element has the same probability of being chosen as any other element. Each subset of elements has the same probability of being chosen as any other subset of k elements.
- In stratified sampling, sample each subpopulation independently. First, divide the population into homogeneous (very similar) subgroups before getting the sample. Each population member only belongs to one group. Then apply simple random or a systematic method within each group to choose the sample. Stratified Randomization: a sub-type of stratified used in clinical trials. First, divide patients into strata, then randomize with permuted block randomization.

# **Primary data**

An advantage of using primary data is that researchers are collecting information for the specific purposes of their study. In essence, the questions the researchers ask are tailored to elicit the data that will help them with their study. Researchers collect the data themselves, using surveys, interviews and direct observations.

# **Secondary data**

There are several types of secondary data. They can include information from the national population census and other government information collected by Statistics Canada. One type of secondary data that's used increasingly is administrative data. This term refers to data that is collected routinely as part of the day-to-day operations of an organization, institution or agency. There are any number of examples: motor vehicle registrations, hospital intake and discharge records, workers' compensation claims records, and more.

# **Mean/Mode/Median**

number of pupils (frequency) that received that then  $\Rightarrow \text{ the mean } = \frac{1 \times 1 + 2 \times 1 + 3 \times 1 + 4 \times 3 + 5 \times 5 + 6 \times 3 + 7 \times 2 + 8 \times 2 + 9 \times 1}{1 + 1 + 1 + 3 + 5 + 3 + 2 + 2 + 1 + 1}$  $=\frac{110}{20}$  = 5.5 marks When the frequency table is in the form  $\mathcal{X}_n$  $8 - 4$  $\mathcal{X}_4$  $x_{1}$ ä  $x_2$ Variable  $x_1$  $f_4$  $40004$ f.  $f_3$  $f<sub>2</sub>$  $f_1$ Frequency then the mean,  $\bar{x}$ , is given by the formula  $\bar{x} = \frac{f_1x_1 + f_2x_2 + f_3x_3 + \cdots + f_nx_n}{f_1 + f_2 + f_3 + \cdots + f_n}$  $\bar{x} = \frac{\sum fx}{\sum f}$ This formula can be expressed in the more concise form The mean,  $\bar{x}$ , of a frequency distribution is given by the formula  $\bar{x} = \frac{\sum fx}{\sum f}$ Remember where  $\Sigma$  fx is the sum of all the variables multiplied by the corresponding frequencies and  $\Sigma f$  is the sum of the frequencies. Example 1. The goals scored in a series of thirty matches were recorded as follows: 1, 3, 4, 3, 2, 1, 6, 5, 1, 2, 3, 2, 1, 2, 4, 3, 1, 4, 6, 2, 5, 2, 4, 6, 2, 1, 6, 2, 1, 5 Make a frequency table of the data above and find the mean and mode of the distribution. The frequency table is given below: **Goals** scored а  $\overline{2}$ 3 4  $\overline{5}$ 6 No. of matches  $7$ 8  $\overline{4}$  $\overline{4}$  $\overline{3}$  $\overline{4}$ Mean =  $\frac{7 \times 1 + 8 \times 2 + 4 \times 3 + 4 \times 4 + 3 \times 5 + 4 \times 6}{7 + 8 + 4 + 4 + 3 + 4}$  =  $\frac{90}{30}$  = 3  $\Rightarrow$  Mean = 3 Mode =  $2$ , since 2 occurs with the greatest frequency.

Find the mean of each of the following  
\n
$$
0
$$
 2, 0, 8, 16, 6, 24  
\n $0$  6, 0, -5, 4, 8, 5  
\n $0$  x, x+3, x+1, x-3, x-1  
\n $10i\hbar t$  the following in numerical order from  
\nsnalleit to largest. Write the Unoted (i) median  
\n $0$  1, 3, 4, 1, 2, 1, 6,7  
\n $0$  1, 0, 3, 5, 0, 6,7  
\n $8, 0, 3, 3, 1, 7, 4, 1, 4, 4$   
\n $7\hbar t$  mean of 1, x, 3, 6, 8 is 7.  
\n $7\hbar t$  x.

#### **Weighted Mean**

**Formula**

$$
\overline{X}w = \frac{\sum wx}{\sum w}
$$

**Example:** Calculating grades

Suppose a class has quizzes, homework and three exams. The scores are weighted as follows:

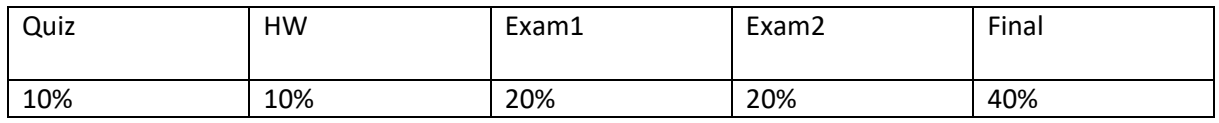

Suppose your averages are as follows:

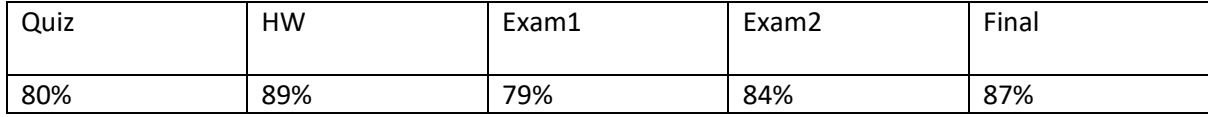

How is your grade calculated?

Multiply percentages by respective weights (written as decimals)

0.1(80)+0.1(89)+0.2(79)+0.2(84)+0.4(87)

#### = 84.3% final grade

#### **Example:** Price Increase

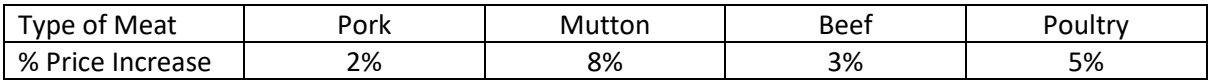

Mean Price Increase =  $\frac{2+8+3+5}{4}$  = 4.5%

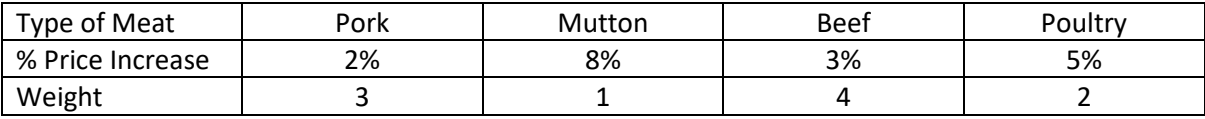

Weighted Mean =  $\frac{6+8+12+10}{3+1+4+2} = \frac{36}{10}$  $\frac{36}{10}$  = 3.6%

#### **Exercises**

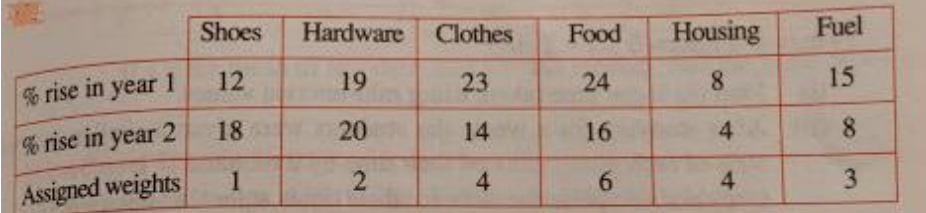

The above table shows the percentage rise in prices of various items and their assigned weights. Which of the two years had the bigger weighted mean of the % price rises?

Students in an American University have to take three subjects: a major, **STE** a minor and a general. Their marks in these are weighted with weights 5, 3, 2 respectively.

Here are the marks of 2 students, Alice and Bernard:

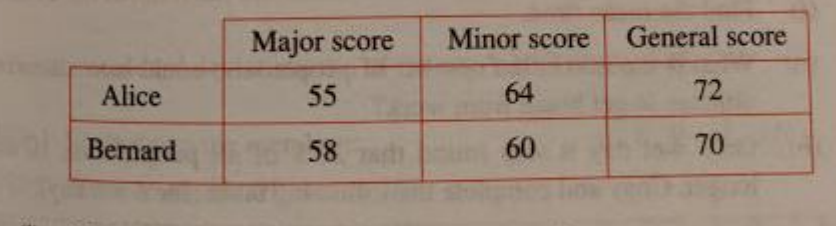

Which student had the higher mean score?  $(i)$ 

(ii) Which student had the higher WEIGHTED mean score?

#### **Answers**

#### 1

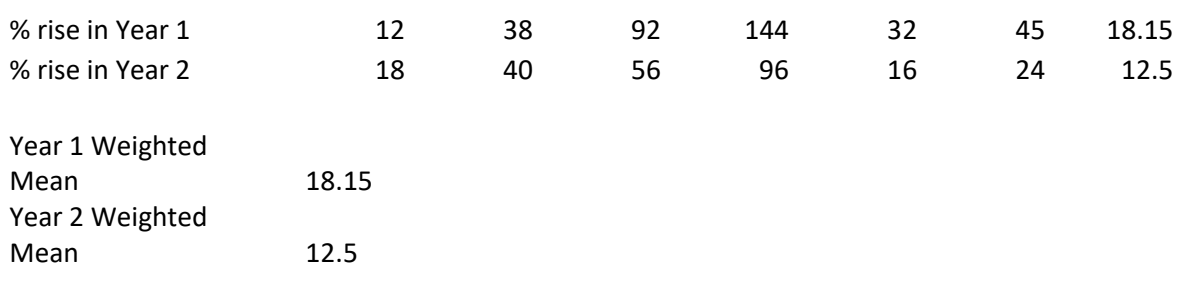

Answer = Year 1 has bigger weighted mean.

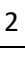

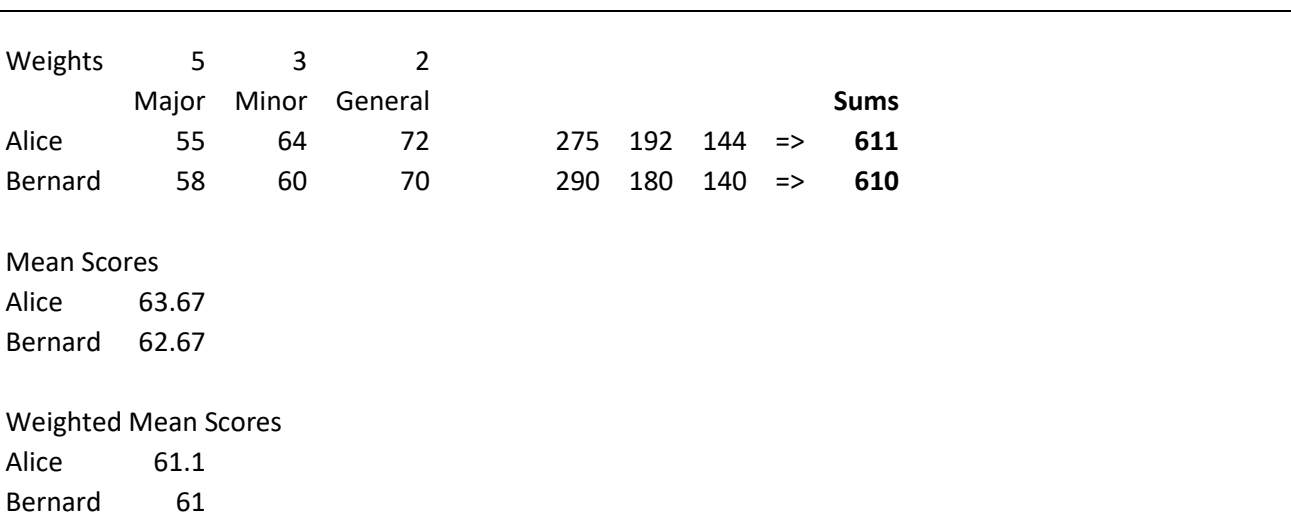

- I. Alice has highest mean score
- II. Alice has highest weighted mean score.

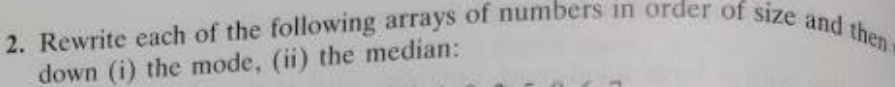

 $11$ 

t

(b)  $1, 0, 3, 5, 0, 6, 7$ (a)  $1, 3, 4, 1, 2, 1, 6, 7$ 

(d)  $8, 0, 3, 3, 1, 7, 4, 1, 4, 4$ (c)  $8, 11, 2, 5, 8, 7, 8, 2, 5$ 

3. (i) The mean of 3, 7, 8, 10 and x is 6. Find x.

(ii) The mean of 1,  $x$ , 3, 6 and 8 is 7. Find x.

- 4. The mean of four numbers is 15. If three of the numbers are 12, 10 and  $_{13, 66}$ the fourth number.
- 5. The mean height of 6 men is 1.7 m and the mean height of 4 women is  $1/6n$ Find
	- (i) the total height of the 6 men

128

(ii) the total height of the 4 women

(iii) the mean height of the 6 men and 4 women.

- 6. The mean of six numbers is 12. When a seventh number is added the mean of the seven numbers is 14. Find the seventh number.
- 7. The following table gives the number of goals scored in 60 matches on a particular week-end:

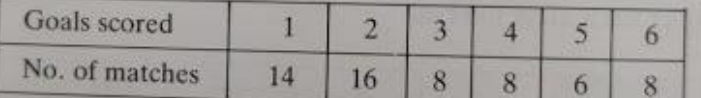

(i) Write down the mode of the distribution

(ii) Calculate the mean.

- 8. The numbers 7, 5, 13, 5, 13, 4, 11,  $x$ ,  $y$  have mean 8 and mode 5. Find the values of  $x$  and  $y$ .
- 9. The table below shows the number of goals scored in 100 football matches  $00<sup>3</sup>$

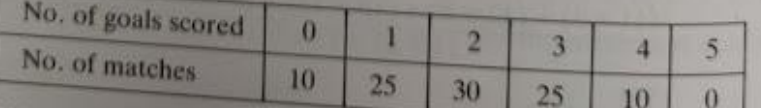

(i) Write down the modal number of goals scored.

- (ii) Calculate the mean of the distribution.
- 

10. If the mean of the frequency distribution below is 2, find the value of  $x$ .

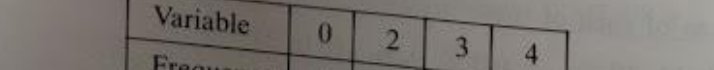

# **Estimating the Mean from a Grouped Frequency Distribution**

When dealing with a large number of variables, such as the ages of people in a when dealing, it is often more convenient to arrange the data in groups or elasses, Thus, when recording the ages of people, the results could be grouped  $(0-9)$  years,

The grouped frequency distribution table below shows the marks (out of 25) achieved by 50 students in a test.

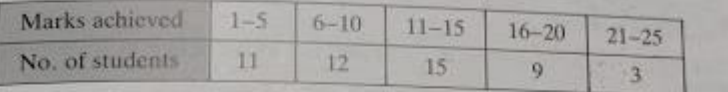

While it is not possible to find the exact mean of a grouped frequency distribution, will be not an estimate of the mean by taking the mid-interval value of each class. The mid-interval value in the  $(1-5)$  class is found by adding 1 and 5 and dividing by

2, i.e. 
$$
\frac{1+5}{2} = 3
$$

Similarly, the mid-interval value of the (6-10) class is  $\frac{6+10}{2} = 8$ .

The table given above is reproduced again with the mid-interval values written in smaller print over each class interval.

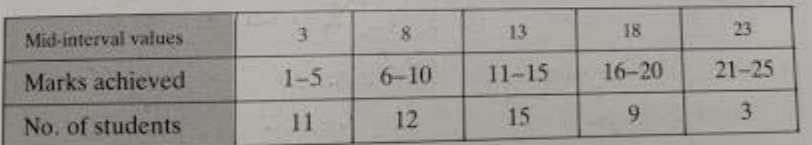

mean = 
$$
\frac{\sum fx}{\sum f}
$$
  
= 
$$
\frac{(11 \times 3) + (12 \times 8) + (15 \times 13) + (9 \times 18) + (3 \times 23)}{11 + 12 + 15 + 9 + 3}
$$
  
= 
$$
\frac{555}{50} = 11 \cdot 1
$$

Test Questions 7A -

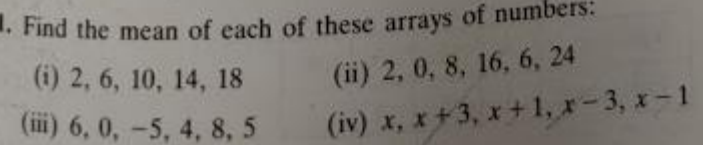

- 129
- 11. The ages of children in a youth-club are given in the following table:

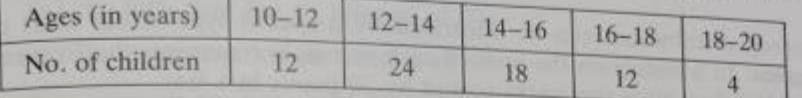

- (10-12 means greater than or equal to 10, but less than 12, etc.)
- (i) What is the modal age group?
- (ii) Use the mid-interval value of each class to estimate the mean of the distribution, giving your answer to the nearest half year.
- 12. The following table shows the weights of parcels posted by a distribution company on a particular day:

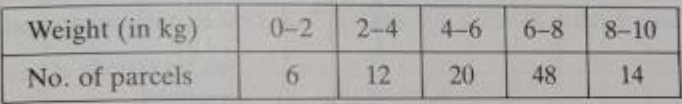

- (i) State the modal class.
- (ii) Calculate the mean of the distribution.
- 13. The following table gives the number of points scored by a rugby team in 40 matches:

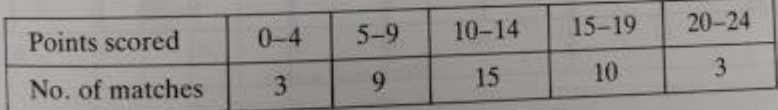

Estimate the mean number of points scored per match.

14. Fifty orange boxes were examined and the number of bad oranges in each box was recorded. The results are given in the following table:

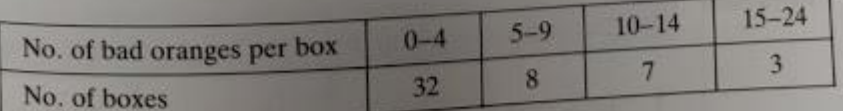

Find the mean number of bad oranges per box.

A Cumulative Frequency Graph is a graph plotted from a cumulative frequency table. A cumulative frequency graph is also called an **ogive** or cumulative frequency curve..

# **Example 1**

Draw a cumulative frequency graph for the frequency table below.

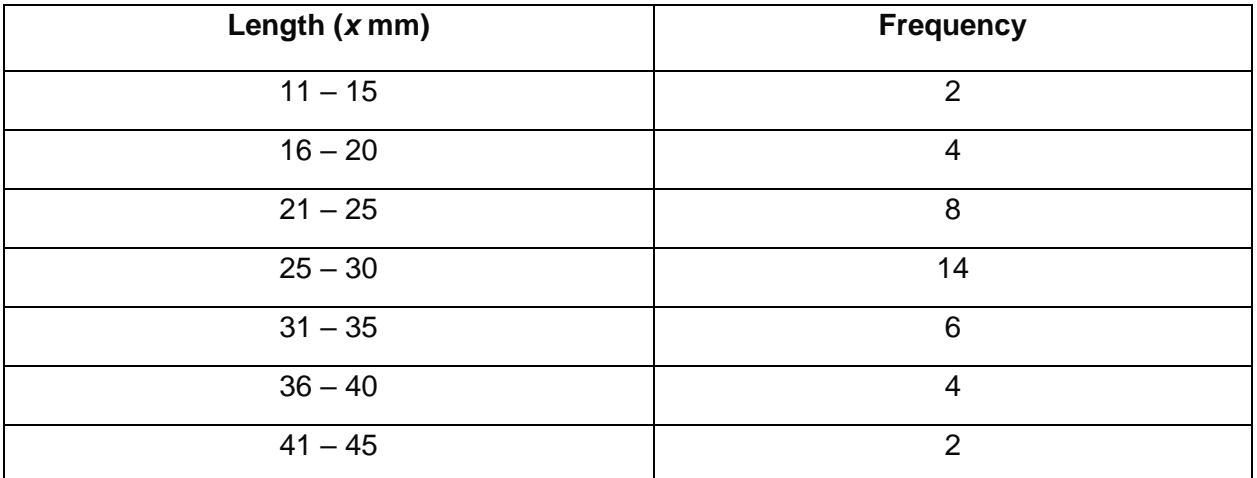

# **Solution**

We need to add a class with 0 frequency before the first class and then find the upper boundary for each class interval.

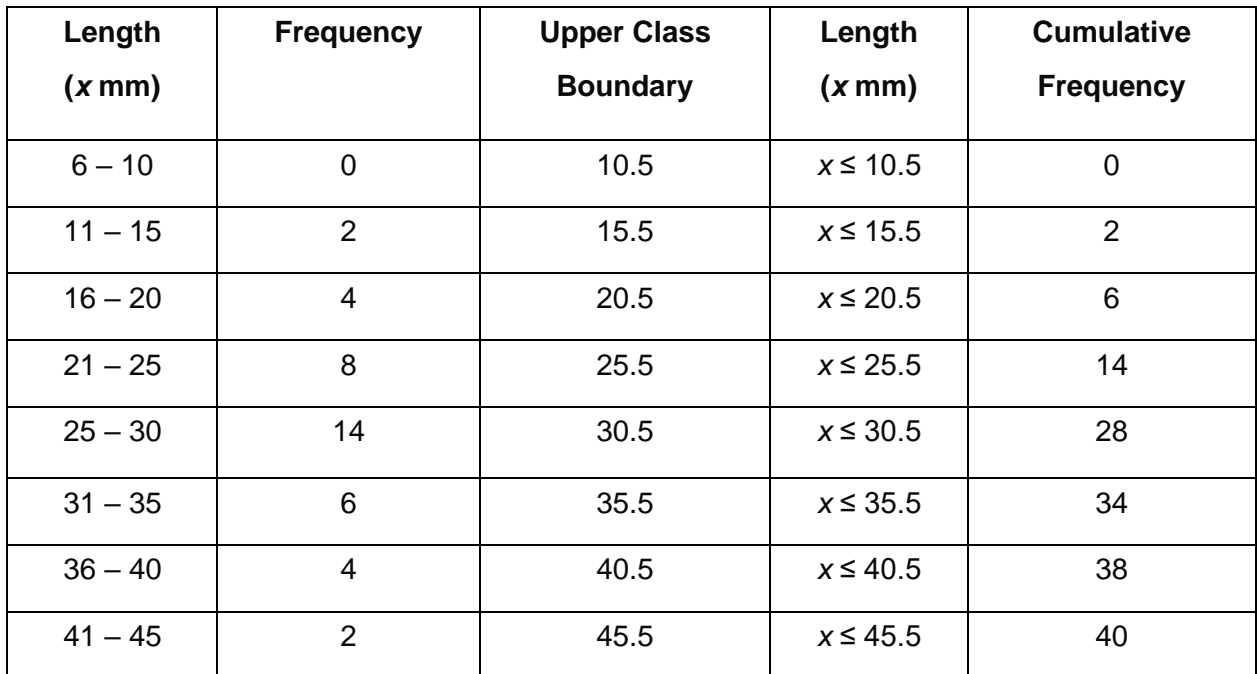

And then plot the cumulative frequency against the upper class boundary of each interval and join the points with a smooth curve.

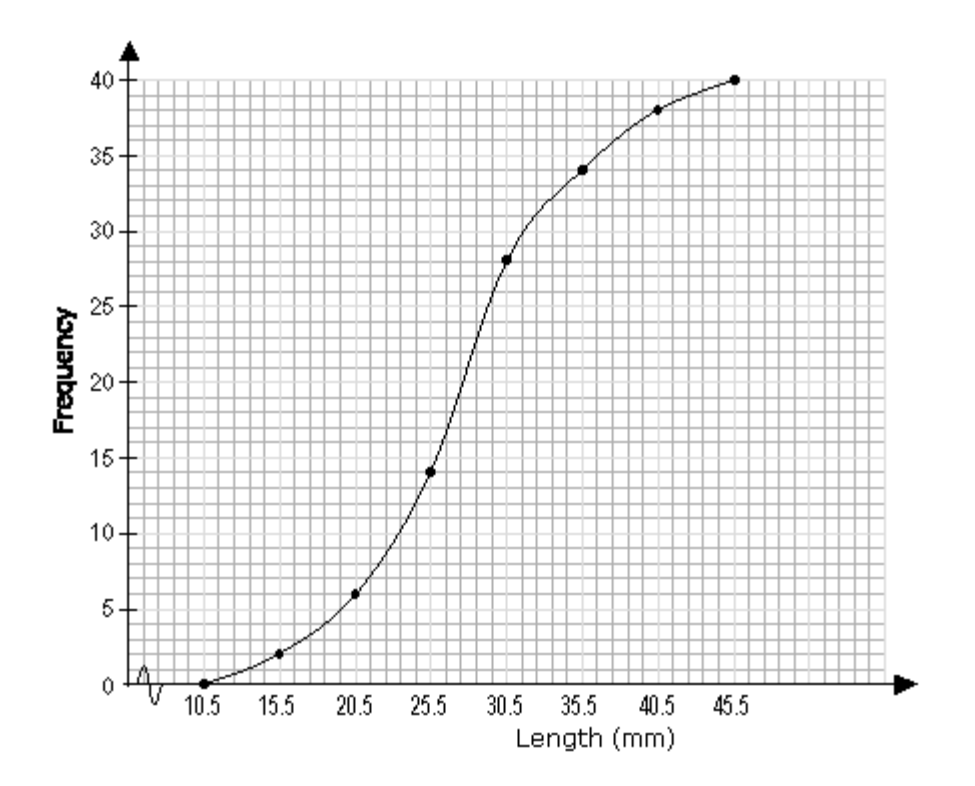

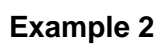

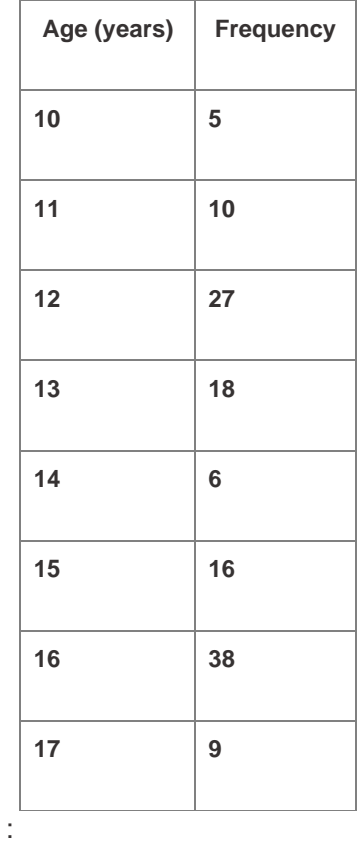

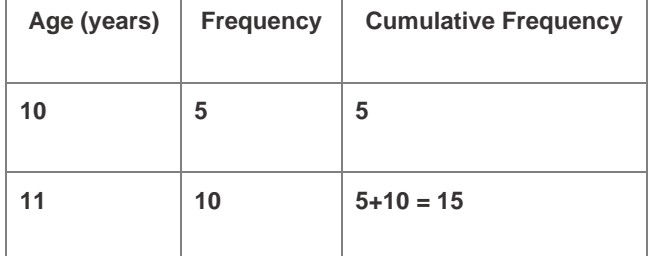

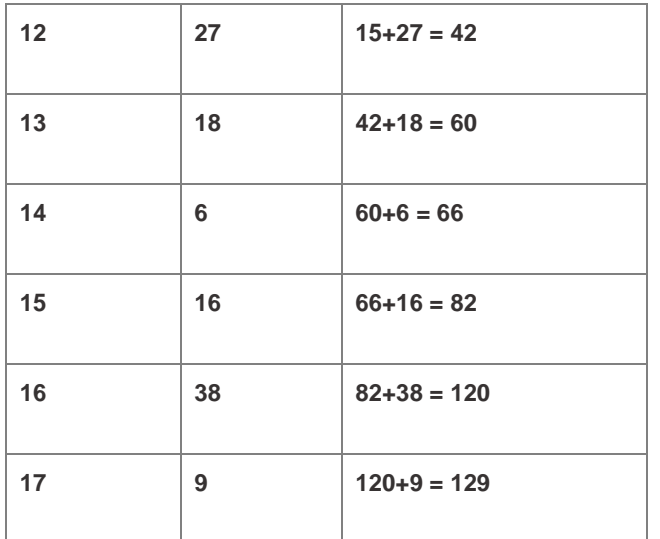

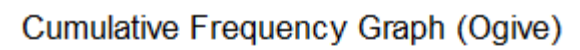

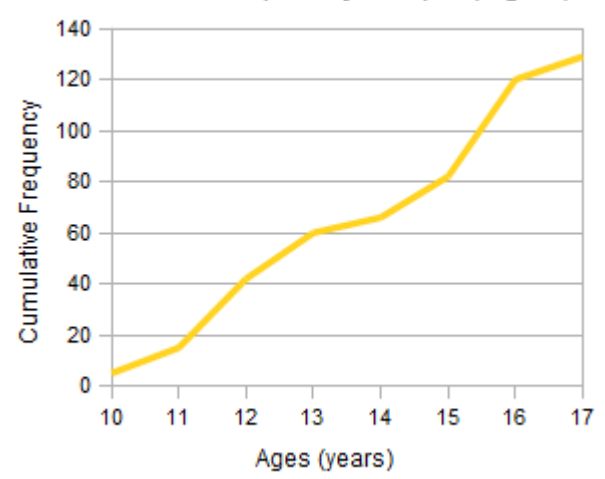

**Exam Results Example** - Cumulative Frequency Curve (Ogive)

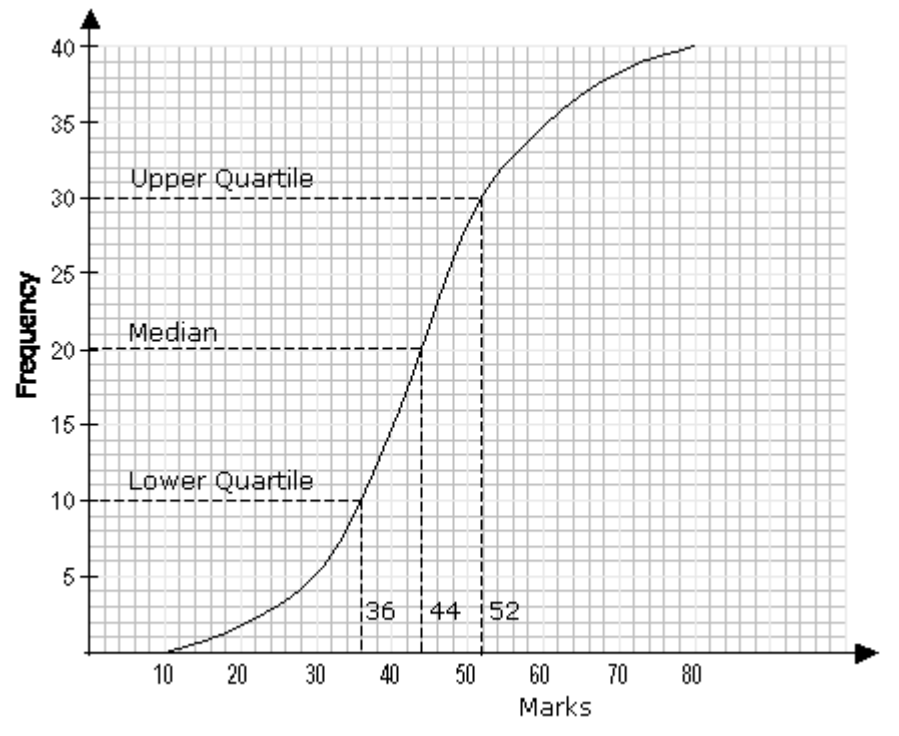

### **Percentile**

A percentile is a certain percentage of a set of data.

#### **Median**

The median corresponds to the 50th percentile i.e. 50% of the total frequency.

$$
\frac{50}{100} \times 40 = \frac{1}{2} \times 40 = 20
$$

From the graph, 20 on the vertical axis corresponds to 44 on the horizontal axis. The median mark is 44.

#### **Upper Quartile**

The upper quartile corresponds to the 75th percentile i.e. 75% of the total frequency.

$$
\frac{75}{100} \times 40 = \frac{3}{4} \times 40 = 30
$$

From the graph, 30 on the vertical axis corresponds to 52 on the horizontal axis. The upper quartile is 52.

#### **Lower Quartile**

The lower quartile corresponds to the 25th percentile i.e. 25% of the total frequency.

$$
\frac{25}{100} \times 40 = \frac{1}{4} \times 40 = 10
$$

From the graph, 10 on the vertical axis corresponds to 36 on the horizontal axis. The lower quartile is 36.

#### **Inter Quartile Range**

Upper - Lower Quartile =  $52 - 36 = 16$ 

3. Teenagers at a disco were asked their ages. The results are shown in the table below:

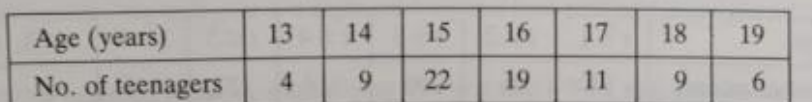

Copy and complete the cumulative frequency table below.

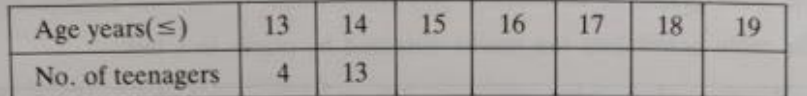

Draw a cumulative frequency curve and use it to estimate

- (i) the median
- (ii) the interquartile range of the ages of the teenagers.
- 4. The circumference of each of 150 young trees in a plantation was measured, with the following results:

| Circumference (cm) 30-35 35-40 40-45 45-50 50-55 55-60 |  |  |  |
|--------------------------------------------------------|--|--|--|
| Frequency                                              |  |  |  |

(a) Copy and complete the following cumulative frequency table:

| Circumference $(\le)$ | 35 | 40 |  | 60 |
|-----------------------|----|----|--|----|
| Number of trees       |    |    |  |    |

(b) Draw a cumulative frequency graph of the distribution.

From your graph estimate

- (i) the median of the distribution (ii) the interquartile range
- (iii) the number of trees with a circumference between 43 cm and 53 cm.
- 5. The following table gives the percentage increase in a representative sample of 120 grocery items over a four-year period.

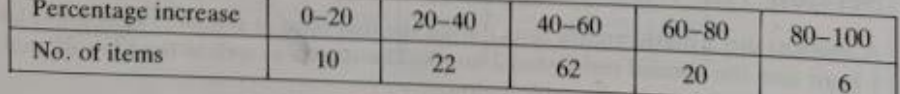

Construct a cumulative frequency table and hence draw a cumulative frequency

Use your curve to estimate

- (i) the median percentage increase
- (ii) the upper quartile (iii) the lower quartile

(iv) the interquartile range (v) the number of items which increased by more than  $55\%$ .

#### Ogive - Cumulative Frequency Curve

#### **Question 3**

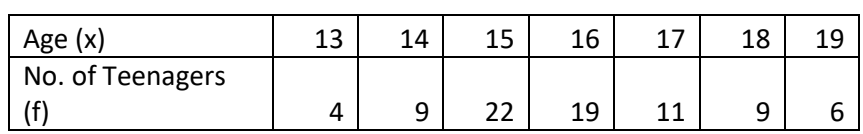

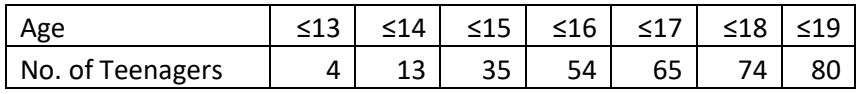

#### **Cumulative Frequency Curve (Ogive)**

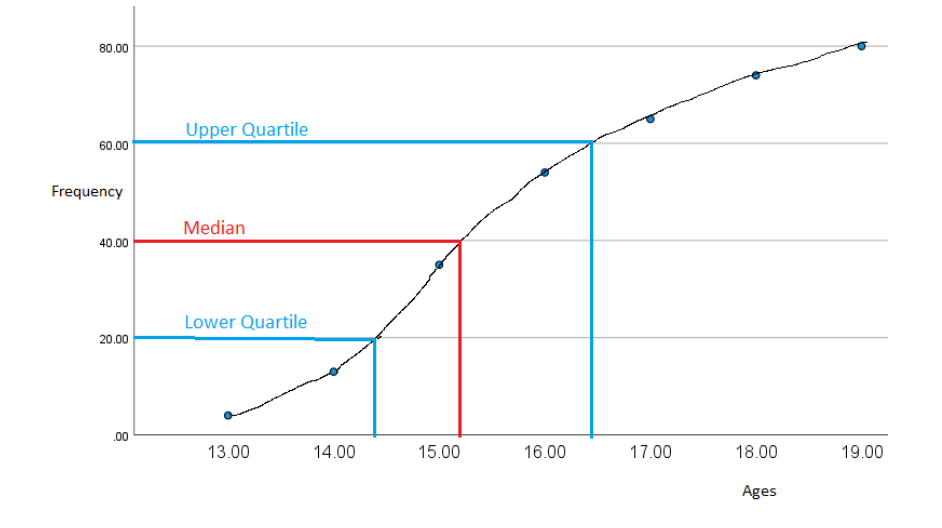

i. **Median** (middle value) = 15.2 years old

#### **ii. Interquartile Range**

 $Interquartile Range = Upper$  Qurtile  $-$  Lower Quartile  $16.4 - 14.4 = 2 \text{ years}$ 

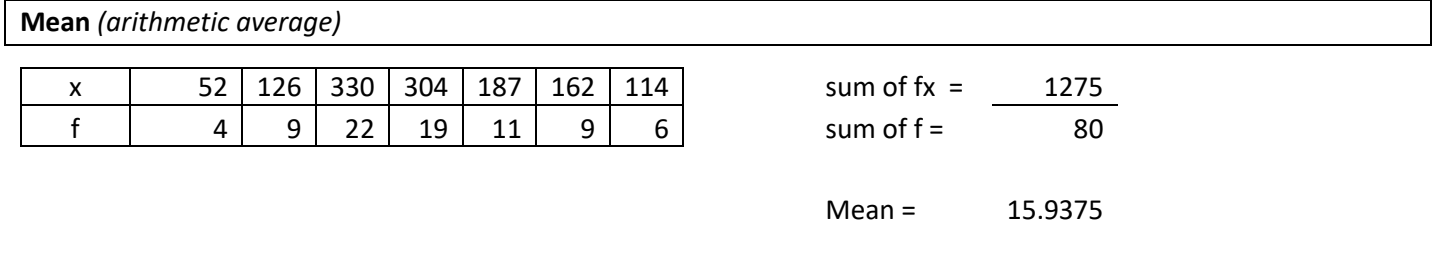

**Mode** *(most common value or the value with the biggest frequency)*

Mode = 15 years

**Range** *(highest x value – lowest x value)*

 $19 - 13 = 6$ 

Range = 6 years

#### **Question 4**

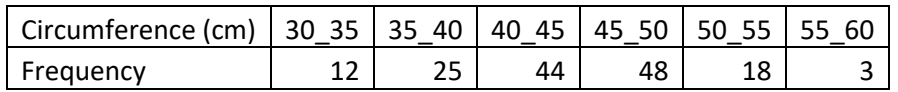

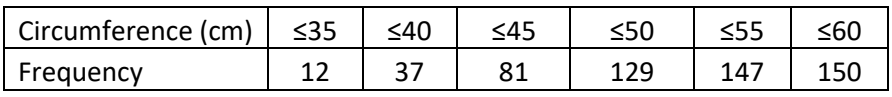

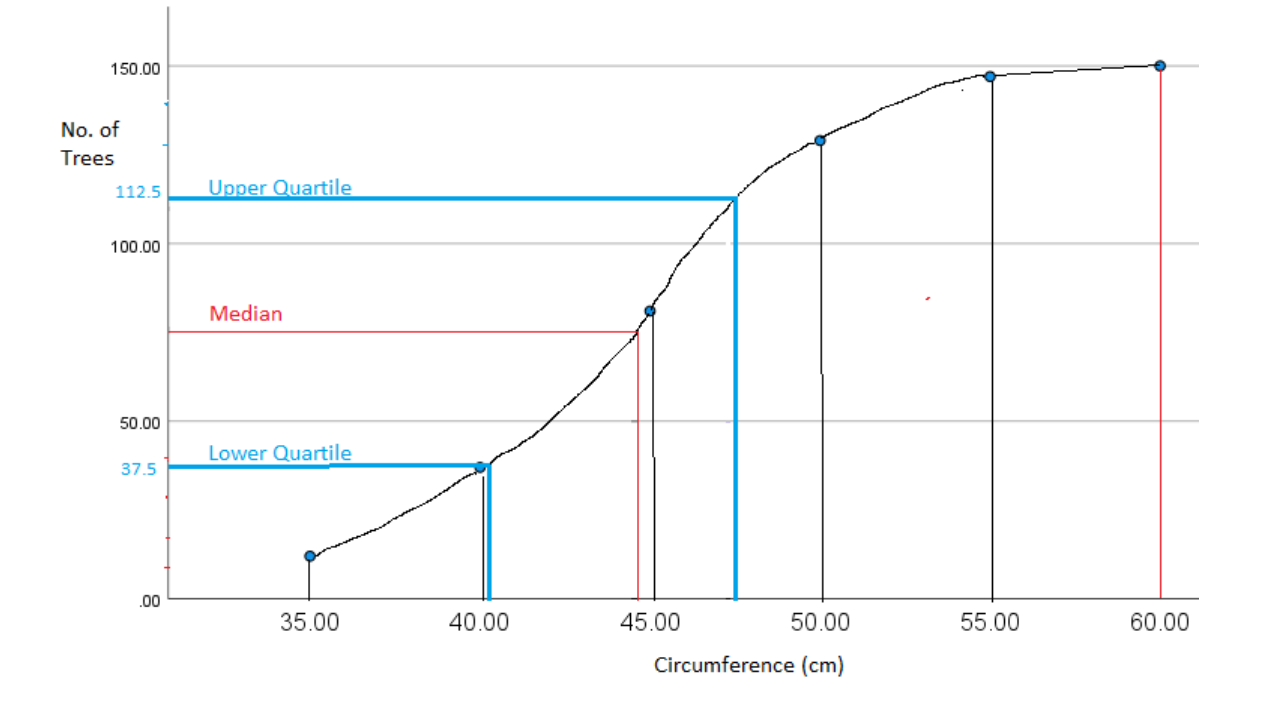

i. **Median** (middle value of 75) = 44 cm

ii. **Interquartile Range** *Interquartile Range* = Upper Qurtile - Lower Quartile  $47.5 - 41 = 6.5$  cm

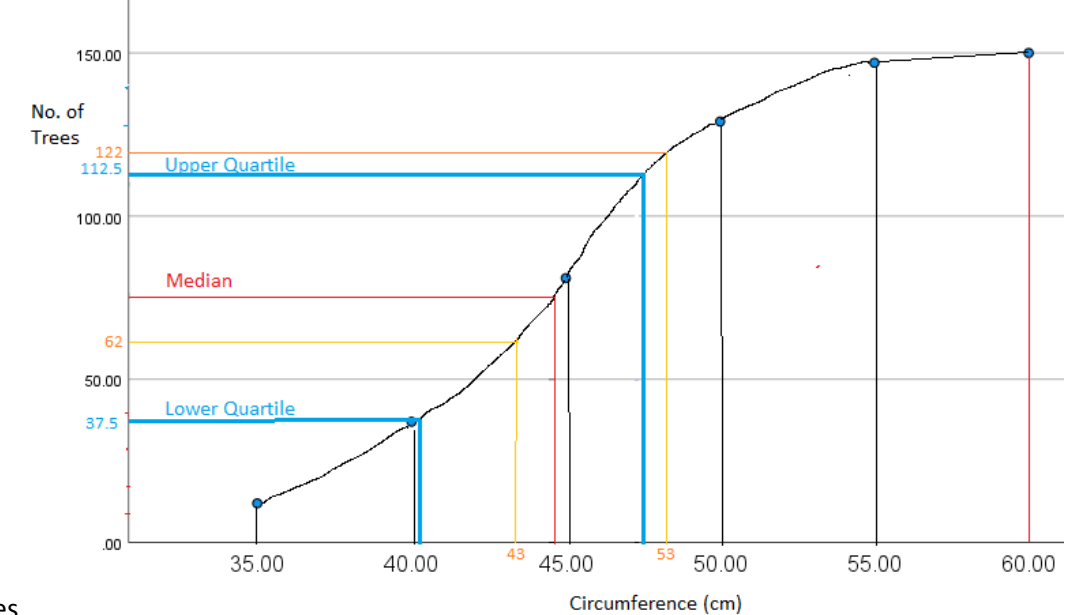

# **Statistics Basics**

The most common basic statistics terms you'll come across are the mean, mode and median. These are all what are known as "Measures of Central Tendency." Also important in this early chapter of statistics is the shape of a distribution. This tells us something about how data is spread out around the mean or median. Perhaps the most common distribution you'll see is the normal distribution, sometimes called a bell curve. Heights, weights, and many other things found in nature tend to be shaped like this:

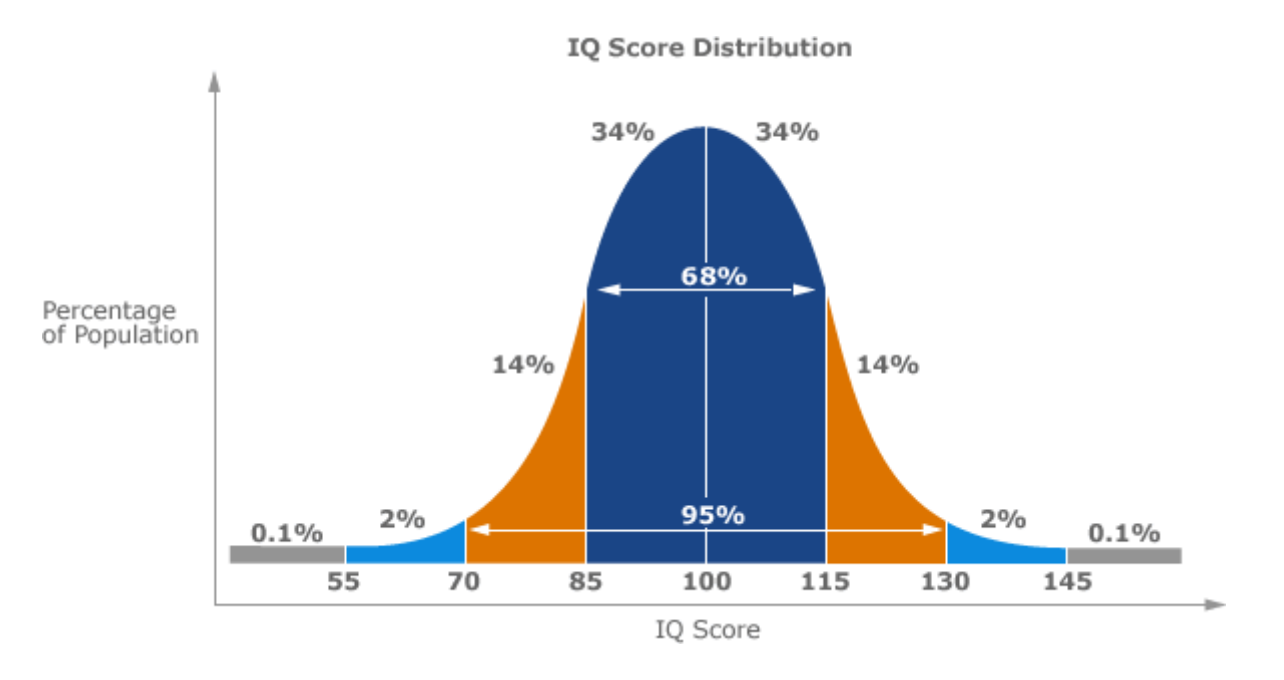

# **Example of a Normal Distribution**

A normal distribution is an arrangement of a data set in which most values cluster in the middle of the range and the rest taper off symmetrically toward either extreme.

Height is one simple example of something that follows a normal distribution pattern: Most people are of average height, the numbers of people that are taller and shorter than average are fairly equal and a very small (and still roughly equivalent) number of people are either extremely tall or extremely short.

# **The Normal Distribution Curve**

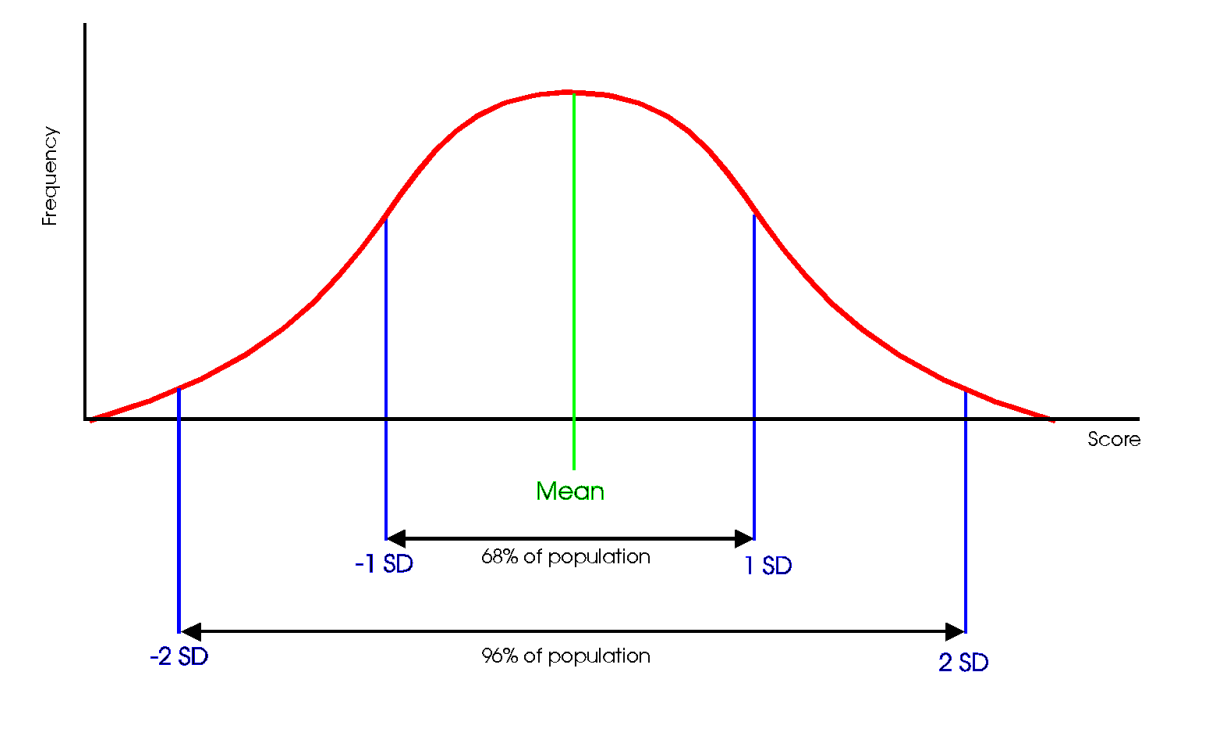

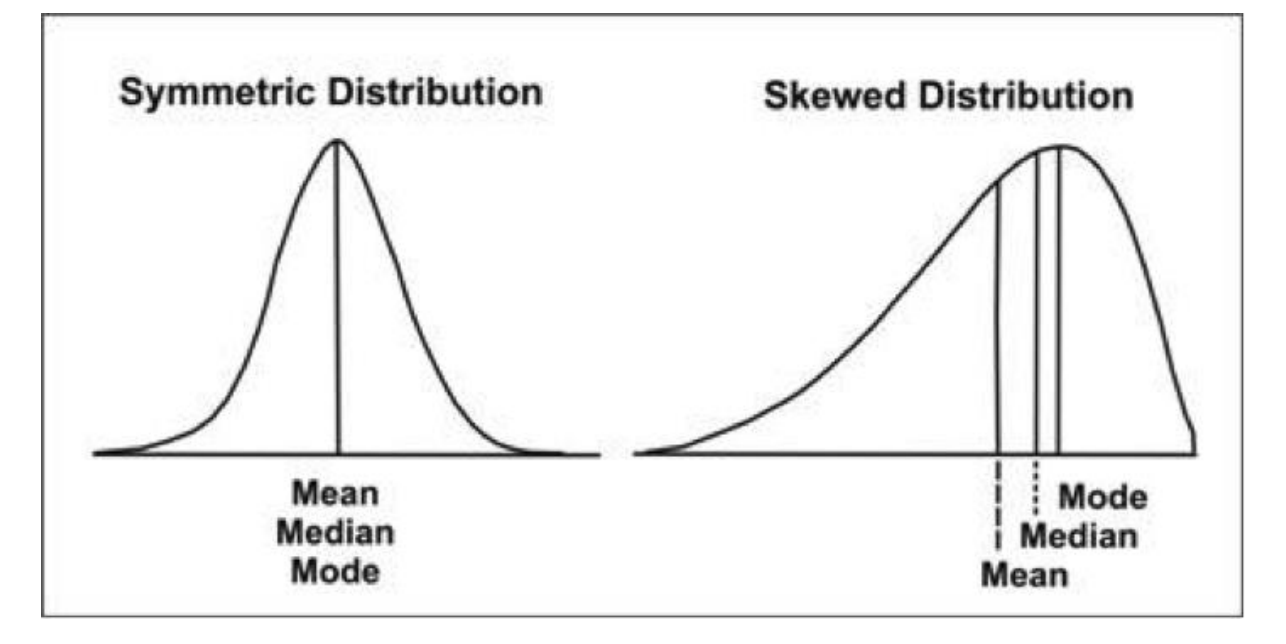

#### **Measure of Central Tendency**

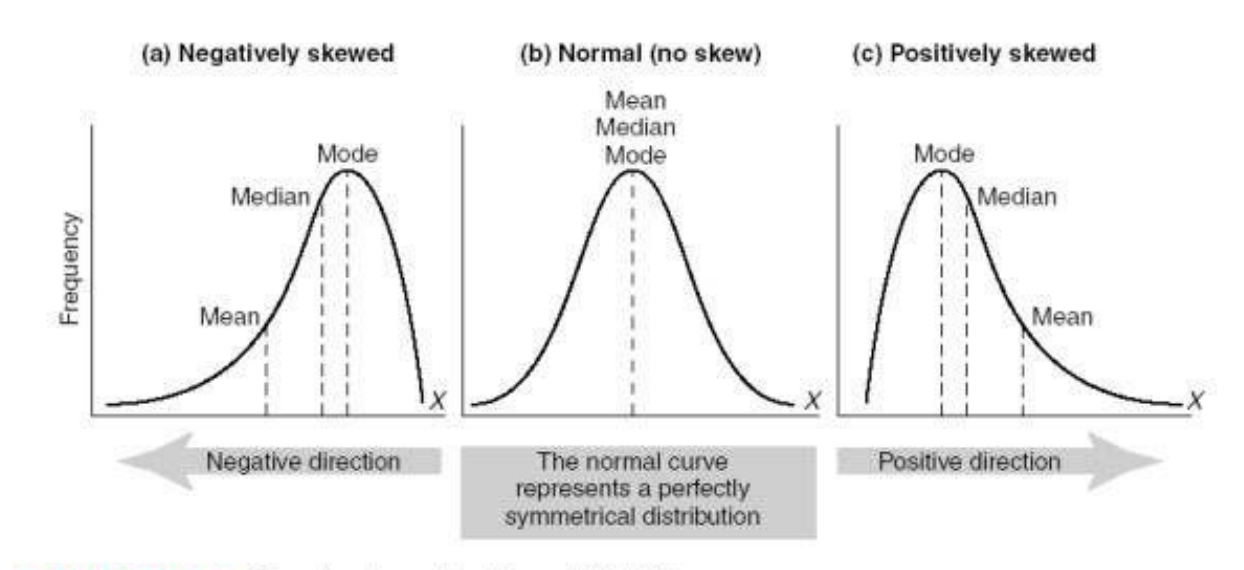

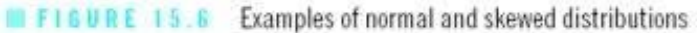

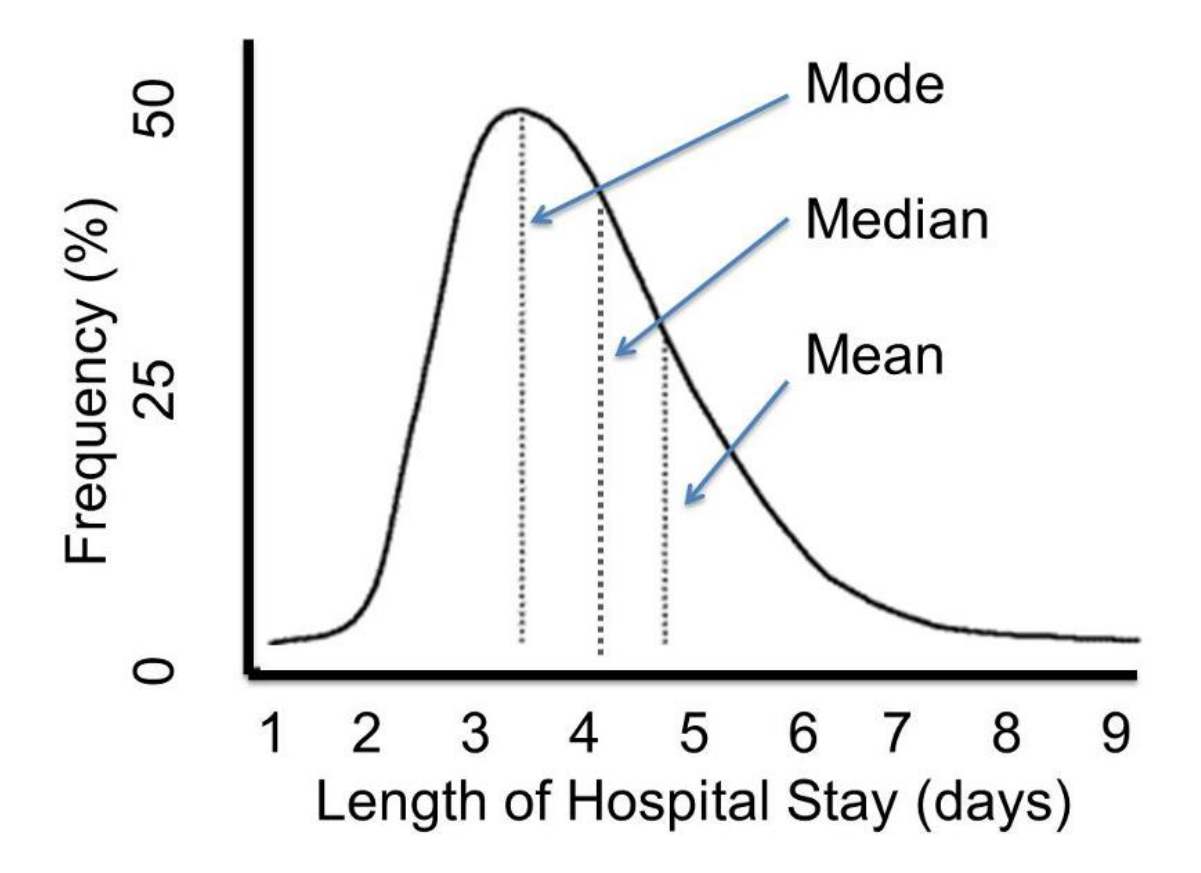

### **Mean, median, Mode and Range**

Mean, median, and Mode are three kinds of "**averages**". The "**mean**" is the "**average**" you're used to, where you add up all the numbers and then divide by the number of numbers. The "**median**" is the "**middle**" value in the list of numbers. To find the median, your numbers have to be listed in numerical order from smallest to largest, so you may have to rewrite your list before you can find the median. The "**mode**" is the value that occurs most often. If no number in the list is repeated, then there is no mode for the list. The "**range**" of a list a numbers is just the difference between the largest and smallest values.

# **Exercise**

Find the mean, median, mode, and range for the following list of values: 13, 18, 13, 14, 13, 16, 14, 21, 13

The mean is the usual average, so I'll add and then divide:  $(13 + 18 + 13 + 14 + 13 + 16 + 14 + 21 + 13) \div 9 = 15$ 

Note that the mean, in this case, isn't a value from the original list. This is a common result. You should not assume that your mean will be one of your original numbers.

The median is the middle value, so first I'll have to rewrite the list in numerical order: 13, 13, 13, 13, 14, 14, 16, 18, 21

There are nine numbers in the list, so the middle one will be the  $(9 + 1) \div 2 = 10 \div 2 = 5$ th number: 13, 13, 13, 13, 14, 14, 16, 18, 21

So the median is 14.

The mode is the number that is repeated more often than any other, so 13 is the mode. The largest value in the list is 21, and the smallest is 13, so the range is  $21 - 13 = 8$ .

**Mean**: 15 **Median**: 14 **Mode**: 13 **Range**: 8

#### **What is an Average?**

The word "average" is used in everyday life to describe where the middle number of a data set is. It's the typical number you would expect to find in a series of numbers. In statistics, the average is called the "arithmetic mean," usually just shortened to the mean. Both the average and the mean use the same formula:

# **Examples**

**Example 1:** You earned €129, €139, €155 and €176 over the last 4 weeks. What is your average pay?

Step 1: Add up all of the numbers in the set.  $\epsilon$ 129 +  $\epsilon$ 139 +  $\epsilon$ 155 +  $\epsilon$ 176 =  $\epsilon$ 599.

Step 2: Divide Step 1 by the total number of items in the set. There are 4 items in the set, so  $\epsilon$ 599 / 4 = €149.75.

**Example 2:** You have semester grades of B, C, D, A, B and B. What is your average grade?

Step 1: Add up all of the numbers in the set. You have grades here, so you need to convert them on a 4.0

scale:  $B = 3.0$  $C = 2.0$  $D = 1.0$  $A = 4.0$  $B = 3.0$  $B = 3.0$ So we have:  $3.0 + 2.0 + 1.0 + 4.0 + 3.0 + 3.0 = 16.0$ .

Step 2: Divide Step 1 by the total number of items in the set. There are 6 items in the set, so 16.0/6 = 2.66.

# **Bias in Statistics**

Bias is the tendency of a statistic to overestimate or underestimate a parameter. To understand the difference between a statistic and a parameter, see this article. Bias can seep into your results for a slew of reasons including sampling or measurement errors, or unrepresentative samples.

Sampling error is the tendency for a statistic not to exactly match the population. Error doesn't necessarily mean that a mistake was made in your sampling; Sampling Variability could be a more accurate name. For example, let's say you have a population in the United States with an average height of 5 feet 9 inches. If you take a sample, even a fairly sizable sample of say, 10,000 people, it's unlikely that you'll get exactly 5 feet 9 inches. You might get very close, perhaps to within a fraction of an inch. If you repeat the experiment, you might get another very close result. For example, in experiment 1 you might get 5 feet 8.9 inches and in experiment 2 you might get 5 feet 9.1 inches. The tendency for statistics to get very close, but not exactly right, is called sampling error. Note: If the statistic is unbiased, the average of all statistics from all samples will average the true population parameter.

# **Standard Deviation**

Standard Deviation a quantity expressing by how much the members of a group differ from the mean value for the group.

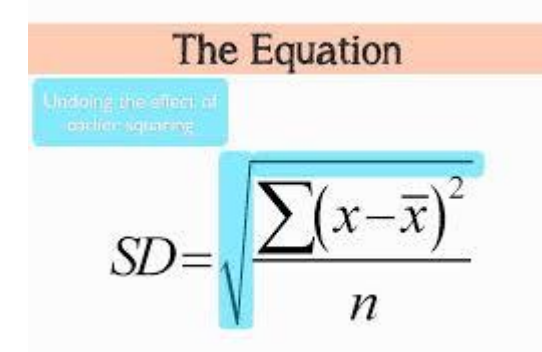

**Formula for calculating Standard Deviation from a grouped frequency table.**

$$
\sigma = \sqrt{\frac{\sum f \cdot (x_i - \mu)^2}{\sum f}}
$$

**Variance**

The sample variance, s2, is used to calculate how varied a sample is. A sample is a select number of items taken from a population. For example, if you are measuring American people's weights, it wouldn't be feasible (from either a time or a monetary standpoint) for you to measure the weights of every person in the population. The solution is to take a sample of the population, say 1000 people, and use that sample size to estimate the actual weights of the whole population. The variance helps you to figure out how spread out your weights are.

$$
s^2 = \frac{\sum (X - \overline{X})^2}{N - 1}
$$

Grouped frequency table

$$
S = \sqrt{\frac{\sum (x - \overline{x})^2 f}{n}}
$$

$$
= \sqrt{\frac{152}{30}}
$$

$$
= 2.25
$$

# **Histogram Exercise (Equal Widths)**

The histogram below shows the efficiency level (in miles per gallons) of 110 cars.

a) How many cars have have an efficiency between 15 and 20 miles per gallon?

b) How many cars have have an efficiency more than 20 miles per gallon?

c) What percentage of cars have have an efficiency less than 20 miles per gallon?

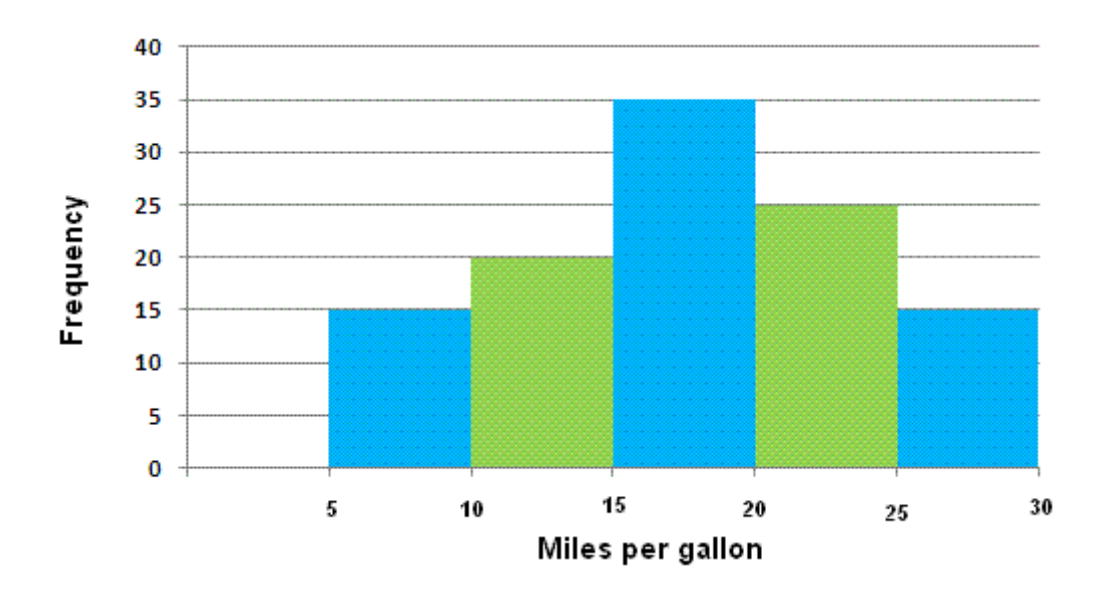

# **Solutions**

a) 35 cars b) 25 + 15 = 40 cars c)  $(15 + 20 + 35) / 110 = 0.636 = 63.6%$ 

# **Histogram with Different Widths Example**

When constructing a histogram with non-uniform (unequal) class widths, we must ensure that the areas of the rectangles are proportional to the class frequencies.

Remember that the histogram differs from a bar chart in that it is the area of the bar that denotes the value, not the height. This means that we would need to consider the widths in order to determine the height of each rectangle.

#### **Example**

The following frequency distribution gives the masses of 48 objects measured to the nearest gram. Draw a histogram to illustrate the data.

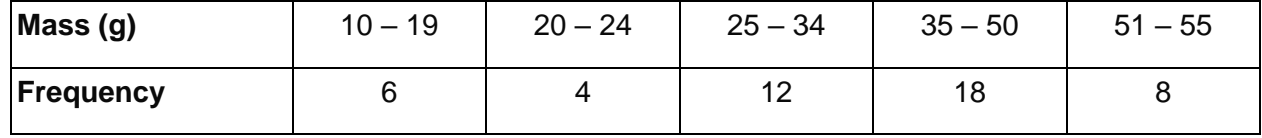

#### **Solution:**

Evaluate each class widths.

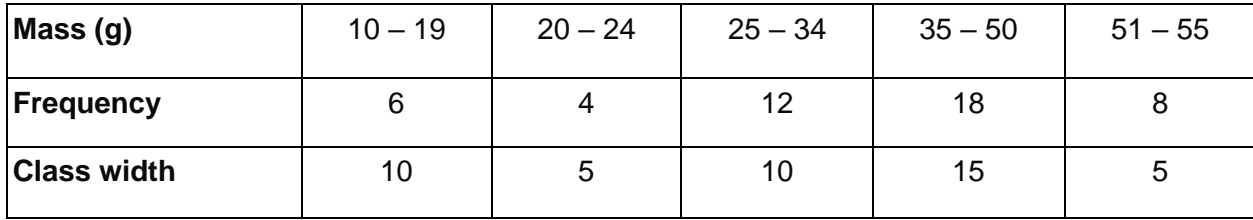

Since the class widths are not equal, we choose a convenient width as a standard and adjust the heights of the rectangles accordingly. We notice that the smallest width size is 5. We can choose 5 to be the standard width. The other widths are then multiples of the standard width.

| $10 - 19$           | $20 - 24$ | $25 - 34$       | $35 - 50$           | $51 - 55$           |
|---------------------|-----------|-----------------|---------------------|---------------------|
| 6                   | 4         | 12              | 18                  | 8                   |
| 10                  | 5         | 10              | 15                  | 5                   |
| $2 \times$ standard | standard  |                 | $3 \times$ standard | standard            |
| $6 \div 2 = 3$      | 4         | $12 \div 2 = 6$ | $18 \div 3 = 6$     | 8                   |
|                     |           |                 |                     | $2 \times$ standard |

The table below shows the calculations of the heights of the rectangles.

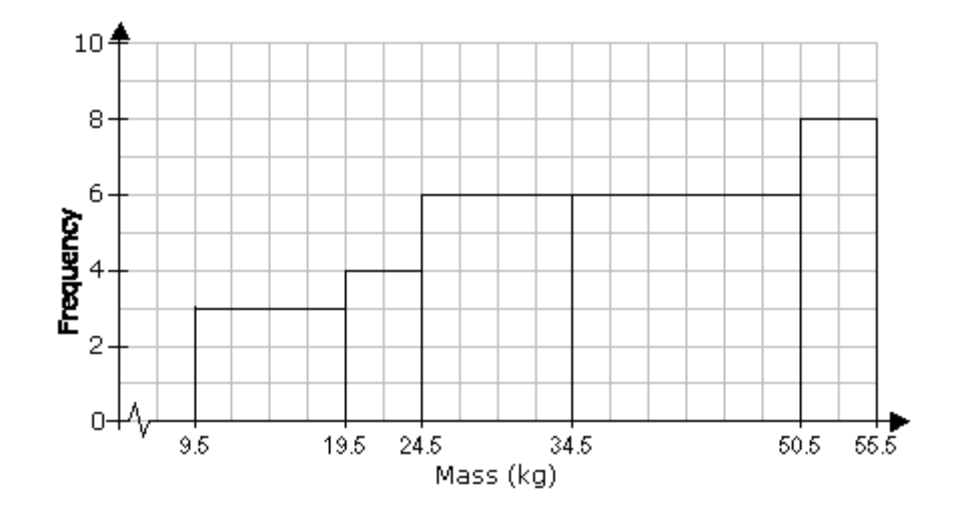

### **Pie Chart**

When we represent data in a pie chart we must remember we are using 360 degrees.

Sales by store

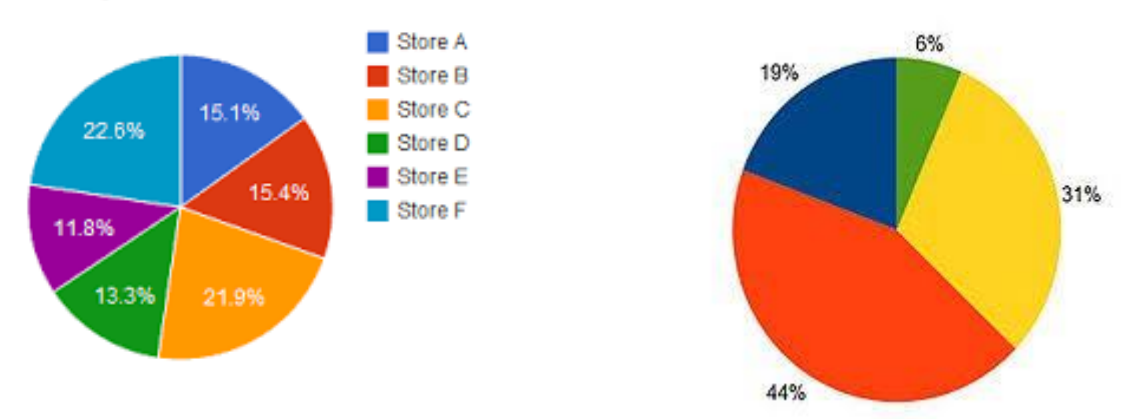

#### **Example**

# *Table: Favorite Type of Movie*

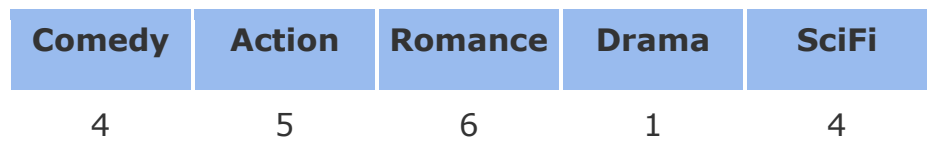

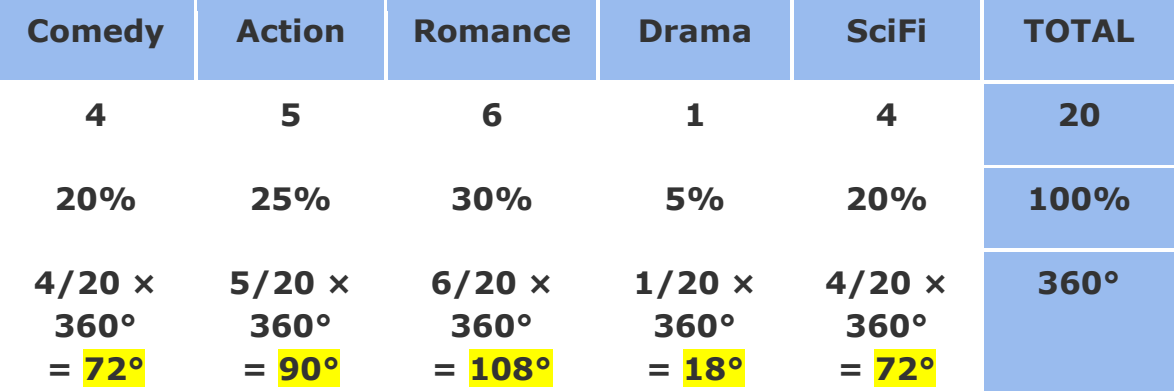

# Favorite Type of Movie

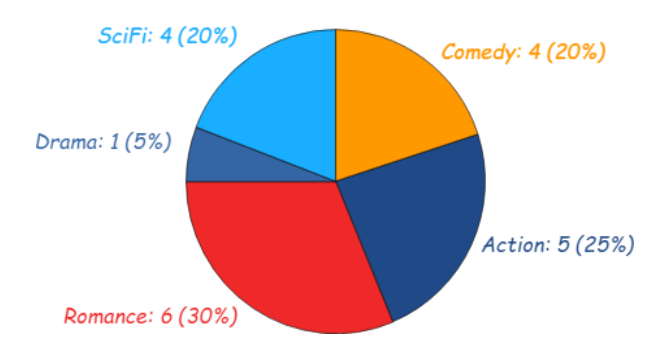

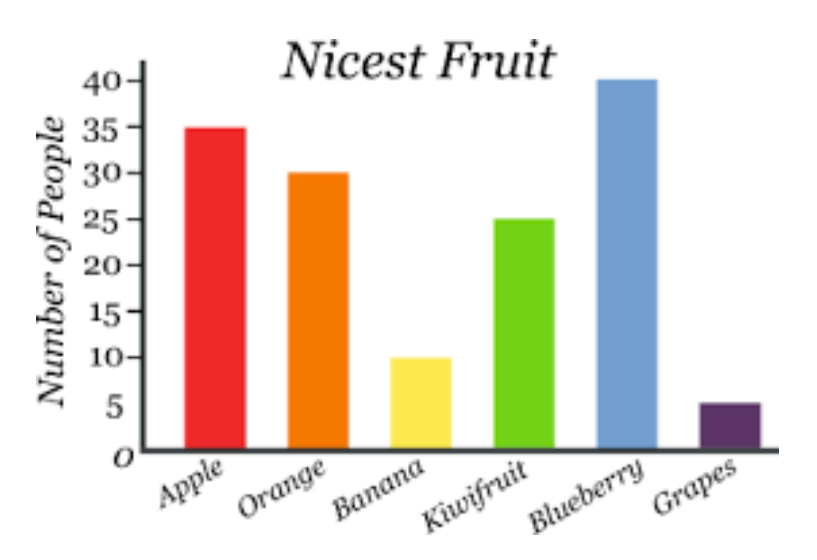

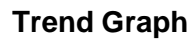

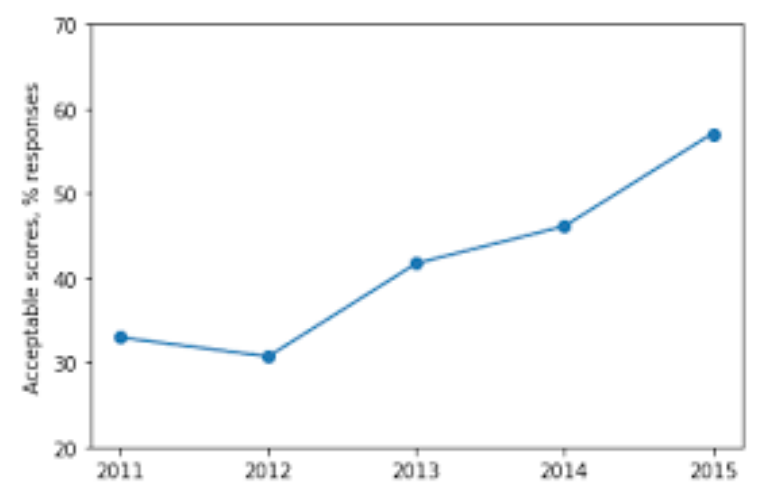

# **Exercise**

Represent the following data of student grades in a pie chart, bar chart and trend graph.

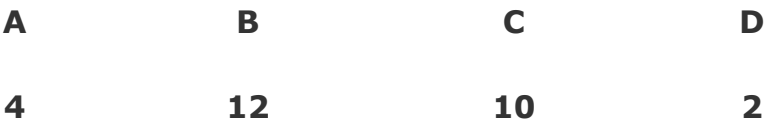

#### Histograms

#### **Question**

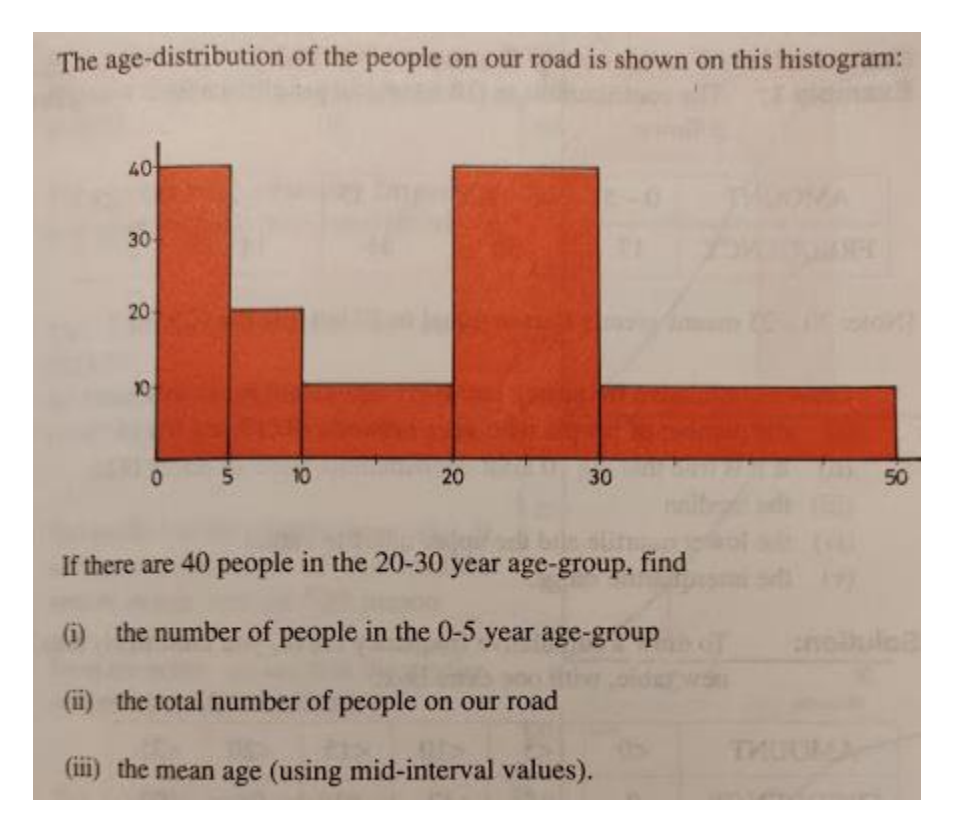

#### **Answer**

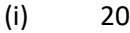

(ii) 100

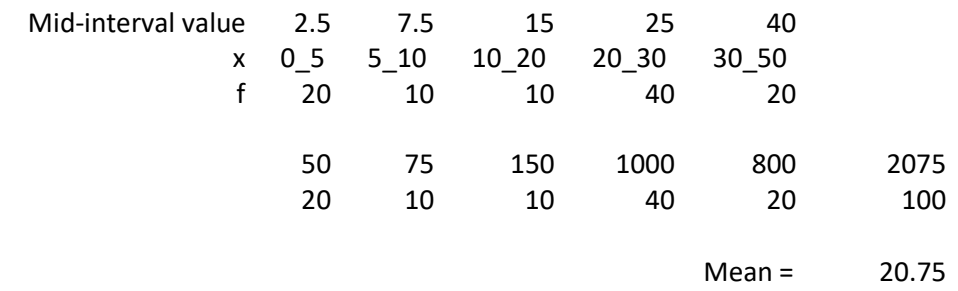

(iii) 20.75

# **Data**

Data is a collection of facts, such as numbers, words, measurements, observations or even just descriptions of things. Data can be Descriptive (like "high" or "fast") or Numerical (numbers). Numerical Data can be Discrete or Continuous:

# **Population - Sample Population**

In stats, a sample is a part of a population. A population is a whole, it's every member of a group. A population is the opposite to a sample, which is a fraction or percentage of a group. Sometimes it's possible to survey every member of a group. A classic example is the Census in Ireland. Note: if you do manage to survey everyone, it actually is called a census:

### **Primary Data**

Data observed or collected directly from first-hand experience. A survey or questionnaire you might organise.

### **Secondary Data**

Published data and data collected in the past or by other parties is called secondary data. For example data gathered by the CSO (Central Statistics Office - www.cso.ie)

#### **Qualitative** vs **Quantitative**

Data can be qualitative or quantitative. Qualitative data is descriptive information (it describes something). Quantitative data is numerical information (numbers). Quantitative data can be Discrete or Continuous:

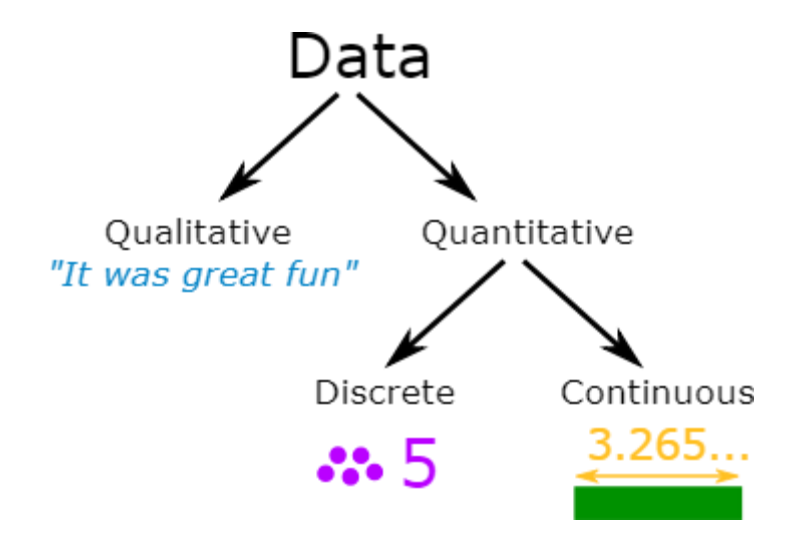

#### **Discrete Data**

Discrete Data can only take certain values. Discrete data is counted. Discrete data can only take certain values (like whole numbers)

#### **Examples:**

- The number of students in a class. We can't have half a student!
- The result of rolling a die Only has the values 1, 2, 3, 4, 5 or 6

#### **Continuous Data**

Continuous data is measured. Continuous data can take any value (within a range)

# **Examples:**

● A person's height: could be any value (within the range of human heights), not just certain fixed heights

- Time in a race: you could even measure it to fractions of a second
- A dog's weight
- The length of a leaf

# **Continuous Variables**

A variable is a quantity that has a changing value; the value can vary from one example to the next. A continuous variable is a variable that has an infinite number of possible values. In other words, any value is possible for the variable. A continuous variable is the opposite of a discrete variable, which can only take on a certain number of values. A continuous variable doesn't have to have every possible number (like infinity to +infinity), it can also be continuous between two numbers, like 1 and 2. For example, discrete variables could be 1,2 while the continuous variables could be 1,2 and everything in between: 1.00, 1.01, 1.001, 1.0001…

**Examples of continuous variables:** (Heights, weights are examples of continuous variables)

- Time it takes a computer to complete a task. You might think you can count it, but time is often rounded up to convenient intervals, like seconds or milliseconds. Time is actually a continuum: it could take 1.3 seconds or it could take 1.333333333333333… seconds.
- A person's weight. Someone could weigh 180 pounds, they could weigh 180.10 pounds or they could weigh 180.1110 pounds. The number of possibilities for weight are limitless.
- Income. You might think that income is countable (because it's in dollars) but who is to say someone can't have an income of a billion dollars a year? Two billion? Fifty nine trillion? And so on…
- Age. So, you're 25 years-old. Are you sure? How about 25 years, 19 days and a millisecond or two? Like time, age can take on an infinite number of possibilities and so it's a continuous variable.
- The price of gas. Sure, it might be \$4 a gallon. But one time in recent history it was 99 cents. And give inflation a few years it will be \$99. not to mention the gas stations always like to use fractions (i.e. gas is rarely \$4.47 a gallon, you'll see in the small print it's actually \$4.47 9/10ths

# **Discrete Variables**

A variable is a quantity that has changing values. A discrete variable is a variable that can only take on a certain number of values. In other words, they don't have an infinite number of values. If you can count a set of items, then it's a discrete variable. The opposite of a discrete variable is a continuous variable. Continuous variables can take on an infinite number of possibilities.

# **Examples of discrete variables:**

- Number of quarters in a purse, jar, or bank. Discrete because there can only be a certain number of coins (1,2,3,4,5…). Coins don't come in amounts of 2.3 coins or 10 1/2 coins, so it isn't possible for there to be an infinite number of possibilities. In addition, a purse or even a bank is restricted by size so there can only be so many coins.
- The number of cars in a parking lot. A parking lot can only hold a certain number of cars.
- Points on a 10-point rating scale. If you're graded on a 10-point scale, the only possible values are 1,2,3,4,5,6,7,8,9, and 10.
- Ages on birthday cards. Birthday cards only come in years…they don't come in fractions. So there are a finite amount of possibilities (presumably, about one hundred).

#### **Standard Deviation**

#### **Example 1**

Calculate the mean and standard deviation of the following:

$$
9, 2, 5, 4, 12, 7, 8, 11, 9, 3, 7, 4, 12, 5, 4, 10, 9, 6, 9, 4
$$

Mean ( $\mu$ ) = 9+2+5+4+12+7+8+11+9+3+7+4+12+5+4+10+9+6+9+420 = 140/20 = 7 Mean=7

 $(x_i - \mu)^2$  => 4, 25, 4, 9, 25, 0, 1, 16, 4, 16, 0, 9, 25, 4, 9, 9, 4, 1, 4, 9

```
= 4+25+4+9+25+0+1+16+4+16+0+9+25+4+9+9+4+1+4+9 = 178
```
**Variance**

$$
\frac{1}{N} \sum_{i=1}^{N} (x_i - \mu)^2
$$

Variance =  $(1/20) \times 178 = 8.9$ 

**Standard Deviation**

$$
\sigma = \sqrt{\frac{1}{N} \sum_{i=1}^{N} (x_i - \mu)^2}
$$

Standard Deviation  $\sigma = \sqrt{(8.9)} = 2.983$ 

# **Example 2**

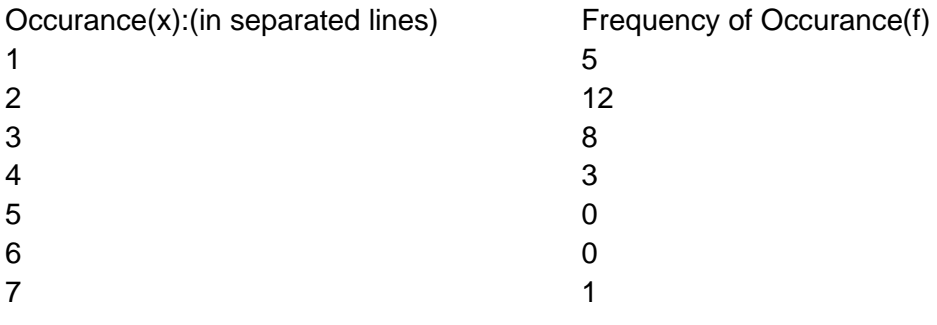

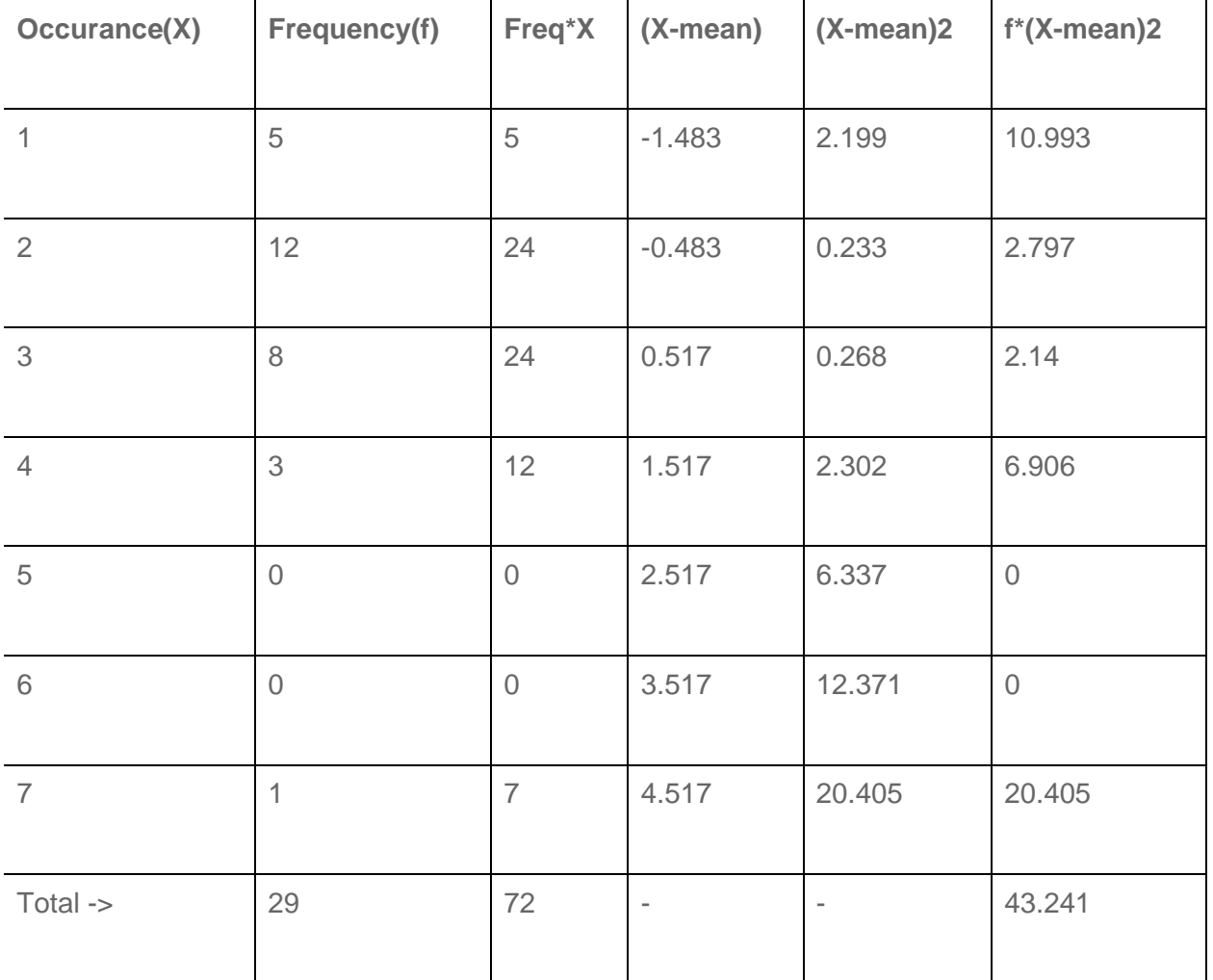

 $Mean = 2.483$ Standard Deviation = 1.221 Variance  $= 1.491$ 

**Standard Deviation from list of numbers**

$$
\sigma = \sqrt{\frac{\sum (\mathbf{x} - \overline{\mathbf{x}})^2}{n}}
$$

 $\sigma$  = lower case sigma<br>  $\Sigma$  = capital sigma<br>  $\overline{\mathbf{x}}$  = x bar

## **Standard Deviation from Frequency Distribution Table**

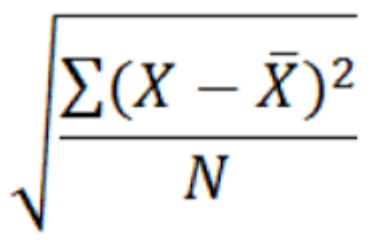

Standard Deviation (population) = 
$$
\sqrt{\frac{\sum_{i=1}^{n} (x_i - \text{mean})^2}{n}}
$$
  
\nStandard Deviation (sample) =  $\sqrt{\frac{\sum_{i=1}^{n} (x_i - \text{mean})^2}{n}}$ 

# **Frequency Distribution of a Discrete Variable**

 $n-1$ 

Since, a discrete variable can take some or discrete values within its range of variation, it will be natural to take a separate class for each distinct value of the discrete variable as shown in the following example relating to the daily number of car accidents during 30 days of a month.

3 4 4 5 5 3

4 3 5 7 6 4

4 3 4 5 5 5

5 5 3 5 6 4

5 4 4 6 5 6

**Table No. 2:** Showing frequency distribution for daily number of car accidents during a month.

Number of car accidents Frequency

 $3 \hspace{2.5cm} 5$ 

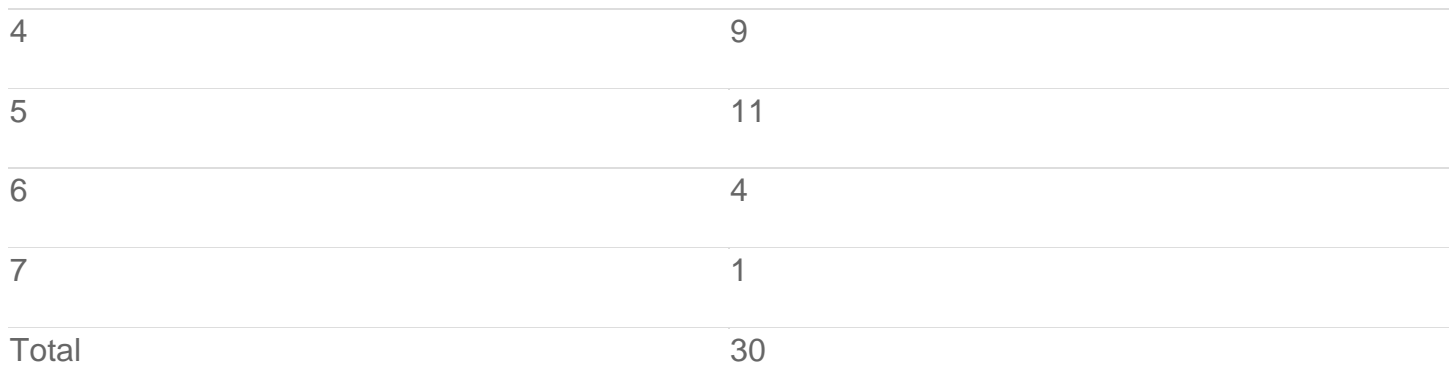

# **Frequency Distribution of a Continuous Variable**

For a continuous variable if we take a class for each distinct value of the variable, the number of classes will become unduly large, thus defeating the purpose of tabulation. In fact, since a continuous variable can assume an infinite number of values within its range of variation, the classification or sub-division of such data is necessarily artificial. Some guidelines that should be followed while dividing continuous data into classes are as follows:

- 1. The classes should be mutually exclusive, i.e., non-overlapping. No two classes should contain the same interval of values of the variable.
- 2. The classes should be exhaustive, i.e., they must cover the entire range of the data.
- 3. The number of classes and the width of each class should neither be too small nor too large. In other words, there should be relatively fewer classes if the difference between the least value of the variable and its highest value is small and relatively more classes if the same difference is large. This difference between the least value of the variable and the greatest value of the variable is called the range of the variable or the data set.
- 4. The classes should, preferably, be of equal width.

Let us consider the following example regarding daily maximum temperatures in  ${}^{\circ}C$  in a city for 50 days.

28 28 31 29 35 33 28 31 34 29

25 27 29 33 30 31 32 26 26 21

21 20 22 24 28 30 34 33 35 29

23 21 20 19 19 18 19 17 20 19

18 18 19 27 17 18 20 21 18 19

Minimum Value= 17

Maximum Value=35

Range=35-17=18

Number of classes=5 (say)

width of each class=4

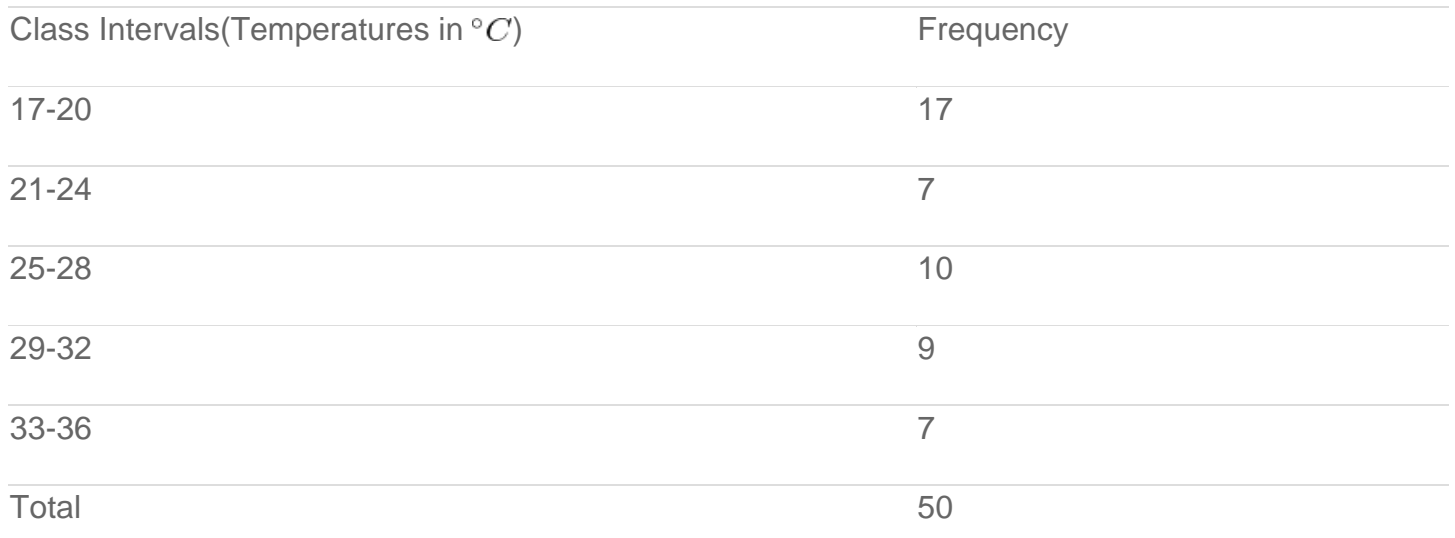

**Table No. 3:** Showing frequency distribution of temperature in a city for 50 days.

# **Standard Deviation**

#### Random Sample

$$
\sigma = \sqrt{\frac{\sum (x - \overline{x})^2}{N}}
$$

Calculate the standard deviation of the following numbers: 4, 2, 5, 8, 6.

# **Example of Frequency Distribution Table**

Frequency Distribution

$$
\sigma = \sqrt{\frac{\sum f \cdot (x_i - \mu)^2}{\sum f}}
$$

Calculate the standard deviation from the following:

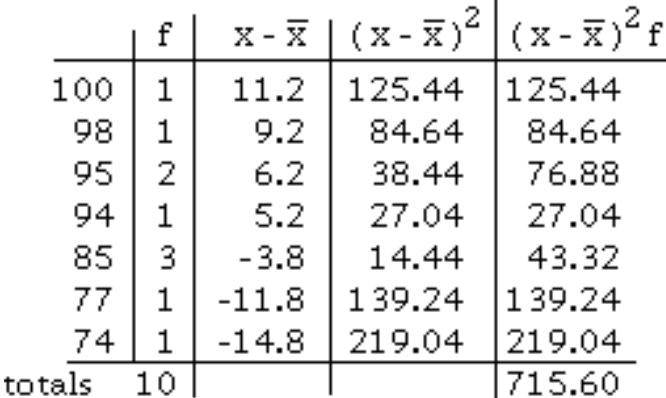

# Standard Deviation Practice Problems (with answers)

1. Consider the following three data sets A, B and C.

 $A = \{9,10,11,7,13\}$ 

 $B = \{10,10,10,10,10\}$ 

 $C = \{1,1,10,19,19\}$ 

- a. Calculate the mean of each data set.
- b. Calculate the standard deviation of each data set.
- c. Which set has the largest standard deviation?

2. The frequency table of the monthly salaries of 20 people is shown below.

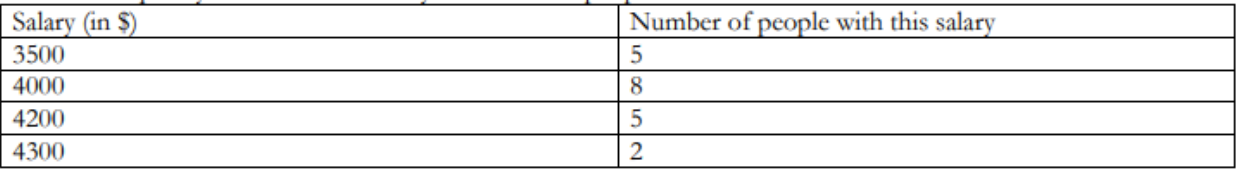

a. Calculate the mean of the salaries of the 20 people.

b. Calculate the standard deviation of the salaries of the 20 people.

# **ANSWERS:**

- $1<sub>1</sub>$
- a. mean of Data set A =  $(9+10+11+7+13)/5 = 10$ mean of Data set B =  $(10+10+10+10+10)/5 = 10$

mean of Data set 
$$
C = (1+1+10+19+19)/5 = 10
$$

 $<sub>b</sub>$ </sub>

Standard Deviation Data set A

$$
= \sqrt{[(9-10)^2 + (10-10)^2 + (11-10)^2 + (7-10)^2 + (13-10)^2)/5} = 2
$$

Standard Deviation Data set B

$$
= \sqrt{\left(\left(10\text{-}10\right)^2 + \left(10\text{-}10\right)^2 + \left(10\text{-}10\right)^2 + \left(10\text{-}10\right)^2 + \left(10\text{-}10\right)^2\right)/5} = 0
$$

Standard Deviation Data set C

$$
= \sqrt{\left[\left( (1-10)^2 + (1-10)^2 + (10-10)^2 + (19-10)^2 + (19-10)^2 \right) / 5 \right]} = 8.05
$$

- c. Data set C has the largest standard deviation.
- $2.$
- a. Mean=\$3955
- b. standard deviation= 282 (rounded to the nearest unit)

# **Exercise – Student Ages Data**

A survey was carried out in a Further Education college where students were asked what age they were on the first day of college. The results were counted and presented in a grouped frequency table as shown below:

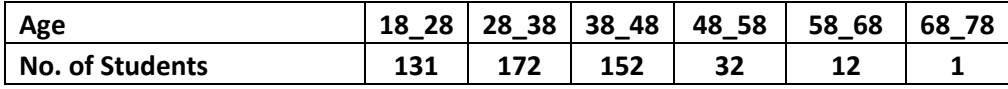

### **You are required to answer the following:**

- 1. What is the modal class?
- 2. Calculate the mean.
- 3. Calculate the standard deviation.

**Solution**

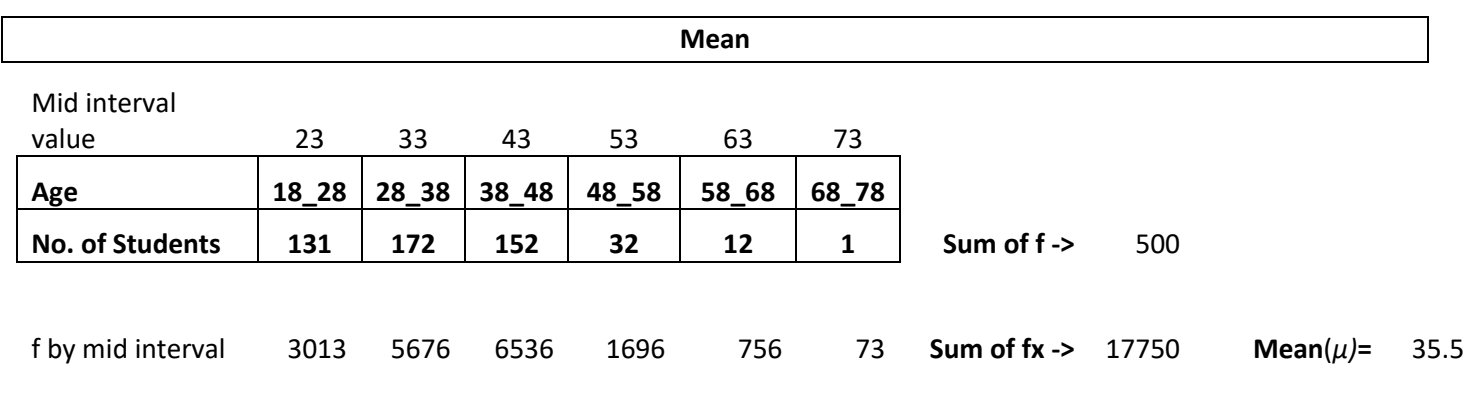

Mean =  $\frac{\sum fx}{\sum f}$ 

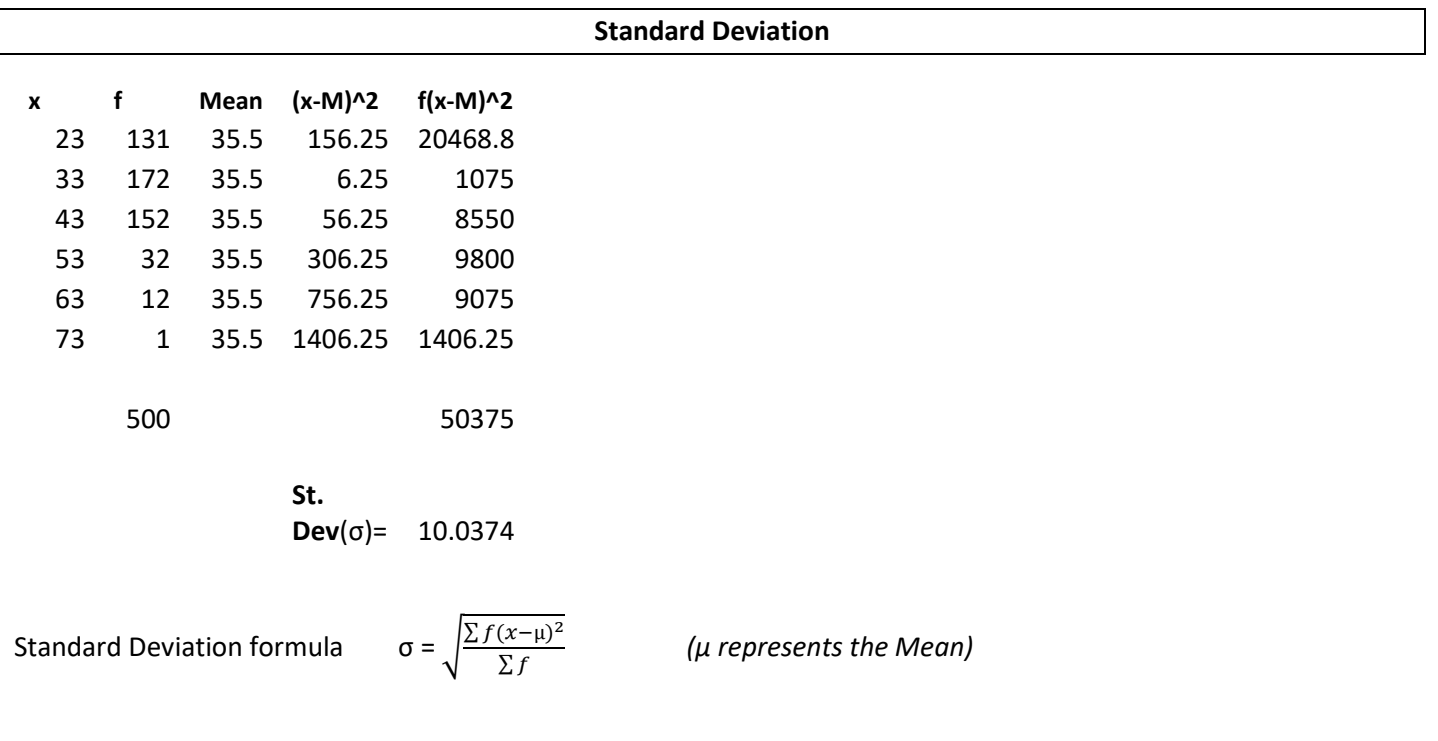

#### **Answers**

- 1. Modal class = 28 to 38 years old
- 2. Mean = 35.5 years old
- 3. Standard deviation = 10.0374 years old

# **Microsoft Excel**

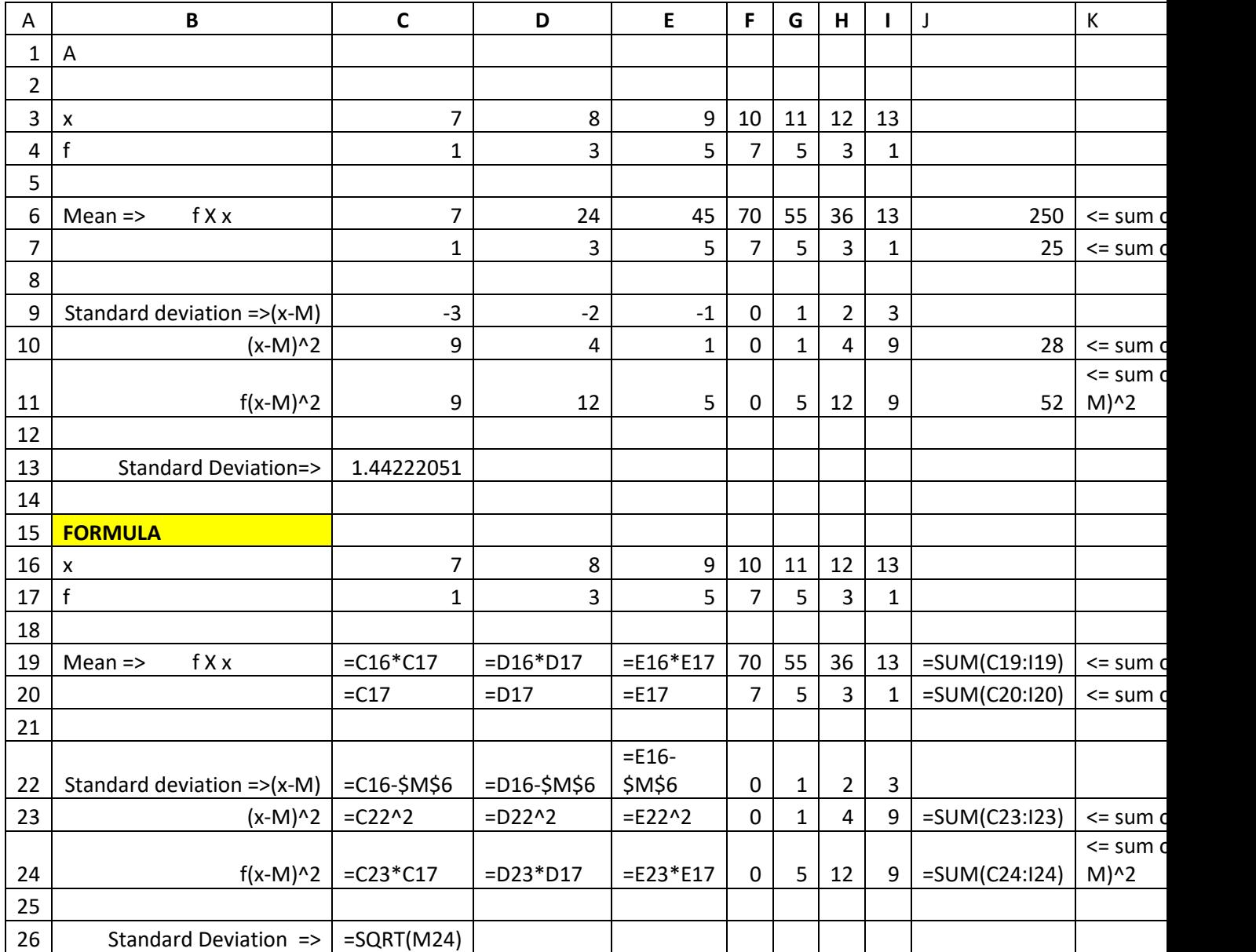